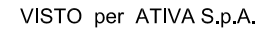

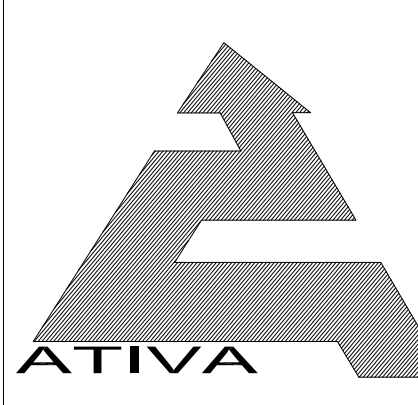

**TORINO - IVREA - QUINCINETTO** 

**IVREA - SANTHIA'** 

**SISTEMA AUTOSTRADALE TANGENZIALE DI TORINO** 

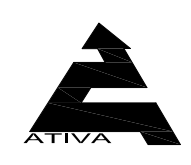

Amministratore Delegato Dott. Ing. LUIGI CRESTA

# AUTOSTRADA A4/A5 - A5 TORINO QUINCINETTO **IVREA SANTHIA'**

# **NODO IDRAULICO DI IVREA 2° FASE DI COMPLETAMENTO**

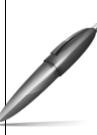

CRESTA LUIGI CRED IA EOIGI<br>Firmato il 24/02/2022 10:36 Seriale Certificato: 22123645<br>Valido dal 19/02/2021 al 19/02/2024 InfoCert Firma Qualificata 2

ato digitalmen<mark>t</mark>

# PROGETTO DEFINITIVO

Verifiche di ottemperanza alla prescrizione A2 del Decreto di compatibilità ambientale D.M. 2 del 12/01/2015 PIANO DI MONITORAGGIO RELATIVO ALLA **MANUTENZIONE DELLA VEGETAZIONE** LUNGO L'ALVEO DEL RIO RIBES **RFIAZIONF** 

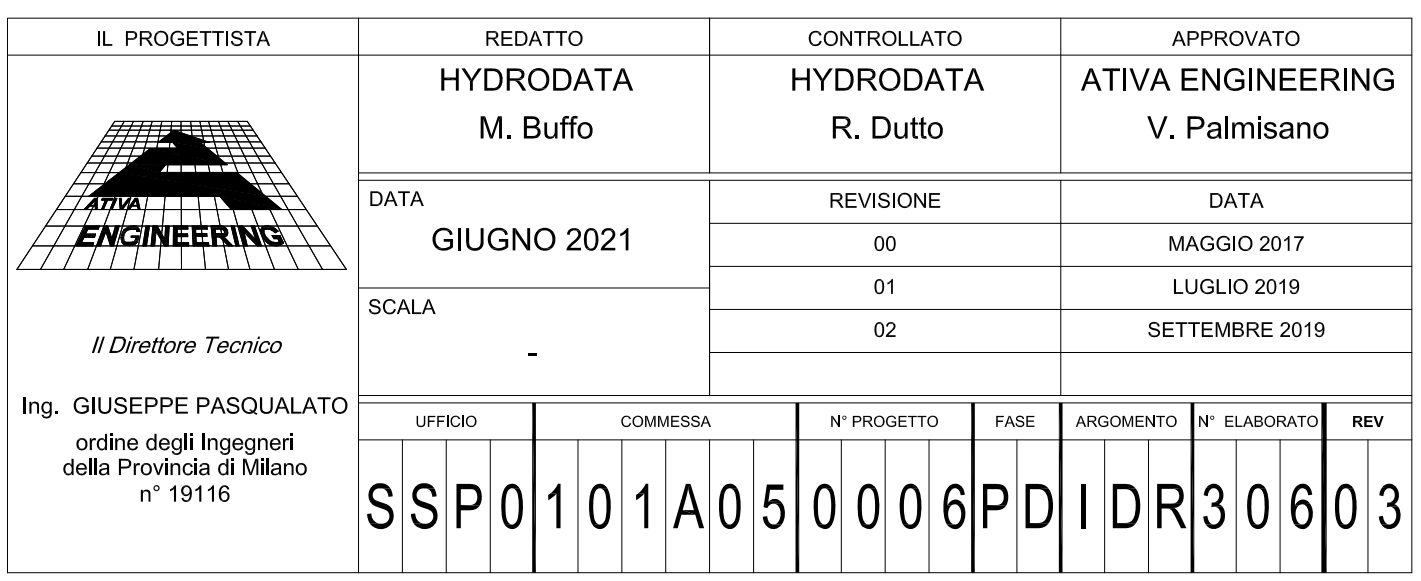

# **INDICE**

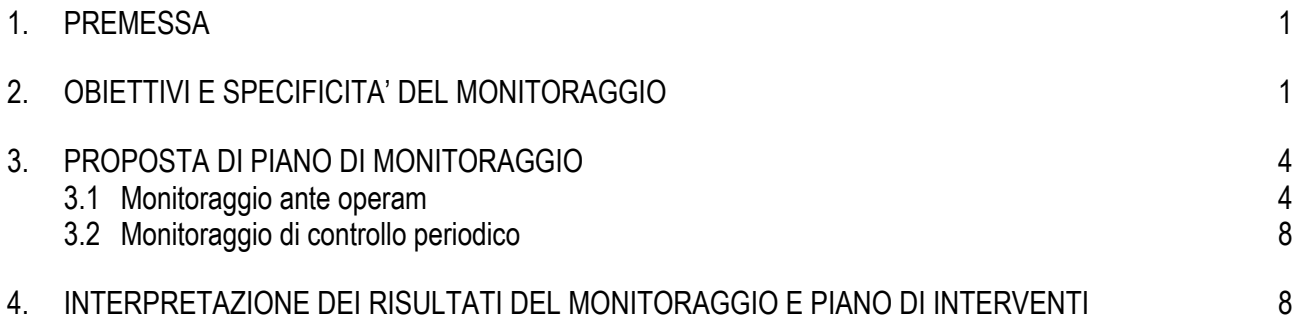

# <span id="page-4-0"></span>**1. PREMESSA**

Il DM n. 02 del 12/01/2015, emesso dal Ministero dell'Ambiente e della Tutela del Territorio e del Mare, nello stabilire la compatibilità ambientale del progetto di riassetto dell'autostrada A5 nel tratto interagente con il nodo idraulico di Ivrea, prescrive al punto 7.3 testualmente:

*"7.3 - dovrà essere previsto il monitoraggio riguardante gli interventi di manutenzione della vegetazione lungo l'alveo del Rio Ribes, funzionali a garantire le condizioni di scabrezza assegnate all'alveo nel modello bidimensionale utilizzato per la verifica di compatibilità idraulica del nuovo attraversamento, si ritiene necessario inoltre un adeguato coordinamento fra il soggetto proprietario dell'infrastruttura e l'Autorità idraulica competente sul corso d'acqua in questione"*

Nel presente documento si riporta una proposta di monitoraggio funzionale agli scopi sopra definiti.

## <span id="page-4-1"></span>**2. OBIETTIVI E SPECIFICITA' DEL MONITORAGGIO**

La figura 1 rappresenta il tracciato del rio Ribes (paleolaveo della Dora Baltea) in oggetto, dall'incile di Fiorano alla confluenza nel Chiusella. Vengono riportate le aree esondabili per l'evento con tempo di ritorno duecentennale e, più internamente, viene delimitato il canale di flusso principale, che rappresenta l'area di maggior attenzione per il controllo delle scabrezze.

Nella figura sono cerchiate in rosso le aree maggiormente critiche per la sicurezza idraulica, da monte verso valle: **A** - l'incile di Fiorano, **B** - l'attraversamente della ex strada provinciale 222, **C -** il tratto adiacente al Parco Tecnologico di Colleretto e l'attraversamento della S.S.565, **D** - il tratto terminale con gli attraversamenti autostradali del viadotto Cartiera (in progetto) e del viadotto Marchetti (realizzato).

La stessa rappresentazione è riportata nella planimetria in Allegato 1, dove viene rappresentato con maggior dettaglio il tratto a cavallo del viadotto Cartiera, di specifico interesse per le osservazioni che seguono.

Il tratto del paleoalveo del Ribes direttamente influente sul nuovo attraversamento autostradale (viadotto Cartiera) richiamato nella prescrizione ministeriale è quello identificato dall'area **D** . In particolare i livelli di deflusso in corrispondenza del viadotto Cartiera sono condizionati dal controllo idraulico longitudinale rappresentato dalle condizioni di scabrezza presenti a valle dell'attraversamento e a monte dell'esistente viadotto Marchetti, a loro volta determinate dallo stato della vegetazione.

Nell'ambito degli studi idraulici relativi al nodo di Ivrea è stato messo a punto (Università di Trento) un modello idrodinamico bidimensionale, attualmente in dotazione ad AIPO, il cui assetto geometrico e delle scabrezze è stato assunto come riferimento per tutte le verifiche relative alla progettazione delle opere autostradali.

In particolare nell'elaborato SSP0/101A05/0000/PD/IDR-310 (*Planimetria catastale con indici delle scabrezze)* vengono rappresentati i valori di scabrezza adottati nel modello.

Ai fini di mantenere nel tempo un comportamento idrodinamico dei deflussi di piena analogo a quello simulato in fase di progetto, si pone il problema di stabilizzare tale assetto di scabrezze, intervenendo sullo stato della vegetazione presente nel paleoalveo; per verificare il mantenimento dei requisiti di scabrezza è necessario un controllo periodico dell'evoluzione dell'assetto vegetazionale nel corridoio di deflusso del paleoalveo.

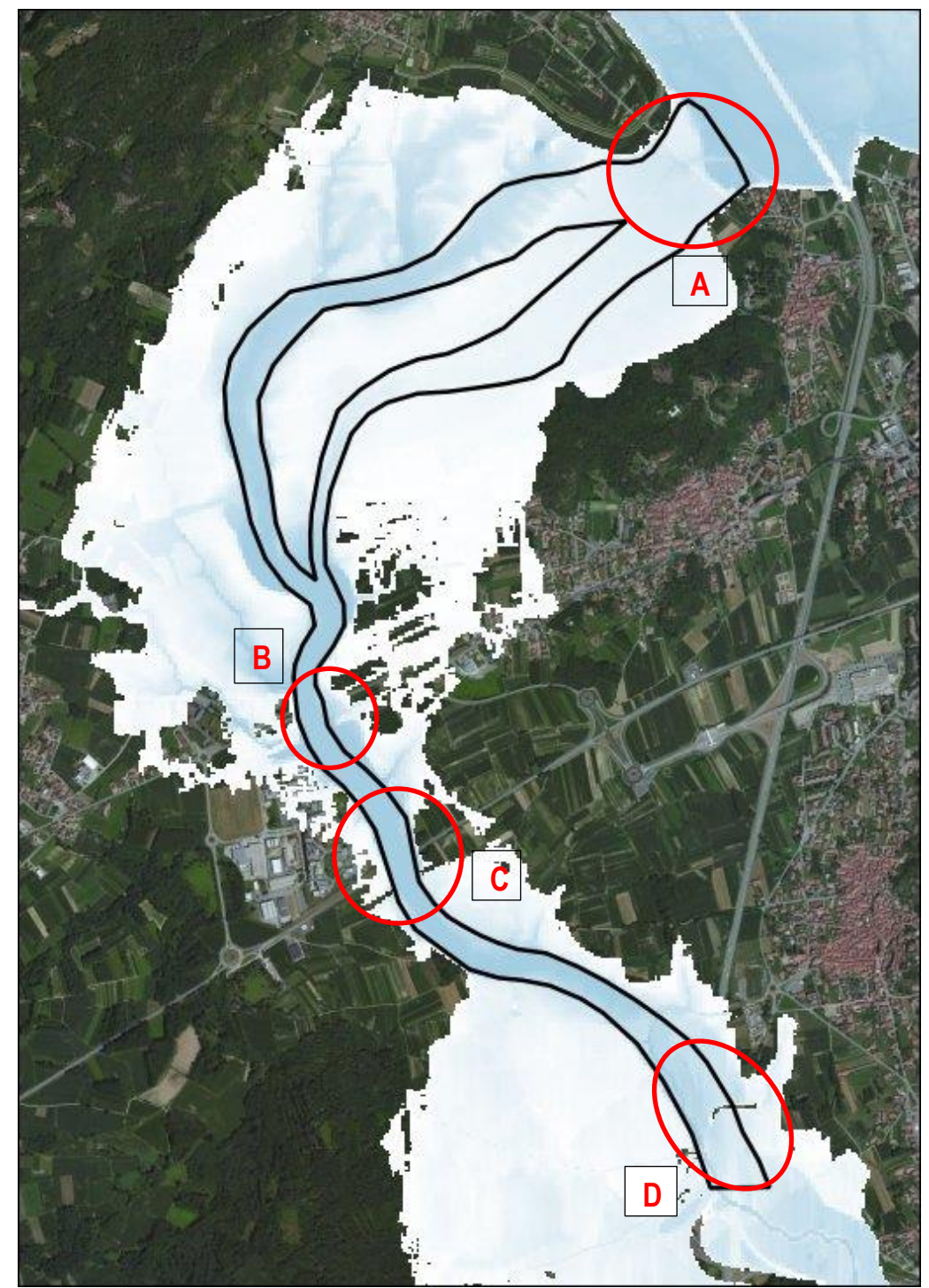

**Figura 1 - Tracciato del Rio Ribes con indicazione dell'area esondabile con TR 200 anni e del canale di flusso principale.**

Il monitoraggio e gli eventuali conseguenti interventi di manutenzione della vegetazione dovranno essere estesi non solo ai principali solchi di deflusso che si materializzano all'interno del paleoalveo, rappresentati in figura 1, ma all'intera zona delimitata dalla Fascia A, come rappresentato in Allegato 1 e nella planimetria degli indici di scabrezza su base catastale sopra citata.

La mappatura delle scabrezze consentirà di controllare tutti i fenomeni correlati allo stato di manutenzione delle formazioni vegetazionali nel paleoalveo del Ribes, potenzialmente interferenti con la sicurezza idraulica del territorio in ordine alle criticità sotto evidenziate:

- un eventuale incremento delle scabrezze nella zona dell'incile di Fiorano rispetto all'assetto di progetto potrebbe in una prima ipotesi comportare una riduzione delle portate in ingresso al paleoalveo del Ribes e di conseguenza un miglioramento delle condizioni di sicurezza idraulica del viadotto Cartiera; va però considerato che la limitata capacità di deflusso della sezione del Ponte Vecchio di Ivrea provocherebbe in questa ipotesi un incremento dei tiranti sull'incile, ripristinando in sostanza la portata in ingresso al paleoalveo Ribes (a meno di un fattore di laminazione di entità secondaria) ma determinando livelli superiori e consequente riduzione del franco rispetto alle arginature e sotto al viadotto Fiorano;
- un peggioramento delle condizioni di scabrezza del paleoalveo a valle dell'incile dovuto a crescita della vegetazione comporterebbe un incremento delle aree di esondazione e aumenterebbe i rischi correlati al trasporto impulsivo di materiale flottante, con potenziale sovraccarico delle azioni idrodinamiche sui ponti della ex SP 222 e della SS 565, e possibile formazione di onde impulsive a seguito di cedimenti di occlusioni temporanee, che potrebbero interessare anche il viadotto Cartiera.

Per i motivi sopra richiamati si rende necessaria una verifica periodica delle condizioni di scabrezza dovute alla vegetazione sull'intera estensione della fascia A nel paleoalveo del Ribes, con le modalità descritte in dettaglio nel paragrafo successivo.

#### **Il monitoraggio delle scabrezze sarà basato sul confronto periodico delle condizioni vegetazionali rispetto ad un assetto ante operam coerente con le assunzioni delle scabrezze implementate nel modello idraulico.**

Le caratteristiche fisiografiche dell'alveo proprio del rio Ribes sono irrilevanti ai fini del deflusso dell'onda di tracimazione proveniente dalla Dora Baltea nel corso degli eventi alluvionali di maggiore entità (l'attivazione dell'incile avviene per eventi con tempo di ritorno superiore a 20 anni).

L'area percorsa dall'onda di tracimazione lungo il tracciato del Ribes è solcata da canaloni formati da zone depresse delimitate da terrazzamenti alluvionali del paleoalveo della Dora Baltea; la maggior concentrazione di flusso si manifesta in una fascia di ampiezza da 100 a 200 m, prevalentemente occupata da formazioni boschive alternate con aree erbose/arbustive.

Per quanto sopra osservato le caratteristiche idrodinamiche del deflusso dell'onda di piena lungo il paleoalveo sono tipicamente bidimensionali.

Pertanto l'obiettivo principale del monitoraggio consiste nella costituzione di un quadro di confronto spazialmente distribuito tra l'assetto vegetazionale al momento del rilievo e quello di riferimento ante operam, compatibile con le simulazioni modellistiche di progetto e conseguentemente con l'assetto del sistema difensivo del nodo idraulico.

In caso di scostamento sfavorevole (nel senso di incremento delle scabrezze), dovranno essere posti in atto gli interventi di manutenzione necessari a ricostituire un assetto vegetazionale almeno paragonabile, in termini di effetti sui deflussi, a quello di riferimento.

Le modalità di attuazione di tali interventi manutentivi dovranno derivare da una specifica programmazione di azioni sul territorio operata dagli enti di controllo, ferma restando la competenza diretta di ATIVA sul solo tratto in corrispondenza del viadotto Cartiera.

# <span id="page-7-0"></span>**3. PROPOSTA DI PIANO DI MONITORAGGIO**

In base a quanto premesso, il **piano di monitoraggio** della vegetazione riguarderà:

- il **monitoraggio ante operam**, finalizzato a definire le operazioni di gestione della vegetazione necessarie per costituire un assetto delle scabrezze compatibile con quello di riferimento;
- i **monitoraggi periodici di controllo,** finalizzati a valutare gli scostamenti rispetto al quadro ante operam e a individuare le eventuali azioni da porre in atto per mantenere l'assetto originario delle scabrezze.

Il monitoraggio sarà effettuato nei periodi stagionali invernale-primaverile, rappresentativi sia di una condizione di bassa copertura fogliare (in grado di visualizzare da ripresa aerea anche la densità e la componente arbustiva delle aree boscate) sia della condizione di maggior sviluppo vegetazionale, e compatibili con l'esecuzione di eventuali interventi urgenti di manutenzione prima del periodo autunnale a maggiore probabilità di piena.

Nell'**ante operam** il monitoraggio sarà articolato in due fasi:

- **Fase A monitoraggio di base** sull'intero tracciato;
- **Fase B rilievo di dettaglio** nelle zone critiche A, B, C, D.

Nelle successive **indagini di controllo** verrà attuato il monitoraggio di base (fase A), eventualmente integrato con i rilievi di dettaglio (fase B) quando ritenuti necessari in funzione delle variazioni osservate nell'assetto vegetazionale.

Segue la descrizione sintetica della procedura operativa di indagine.

#### <span id="page-7-1"></span>**3.1 Monitoraggio ante operam**

#### *A- Monitoraggio di base*

Sarà acquisita via web un'immagine satellitare del programma Copernicus Sentinel 2 con risoluzione 10x10 m relativa allo stato attuale delle coperture del paleoalveo.

Gli allegati n.2 e n.3 contengono le istruzioni per poter scaricare l'immagine satellitare, georeferenziarla e sovrapporla alle basi disponibili all'interno dell'interfaccia GIS.

Per verificare e integrare le informazioni sulle coperture vegetazionali desumibili dall'immagine satellitare sarà svolto un sopralluogo a terra mirato alla verifica diretta della delimitazione areale delle classi vegetazionali e delle eventuali singolarità o problematiche per il deflusso dell'onda di piena riscontrabili in sito.

Le diverse classi vegetazionali saranno delimitate in ambiente GIS (vedi Allegato n.3) e caratterizzate (in prima analisi) con i coefficienti di scabrezza teorici (Strickler) desumibili dalla classificazione sotto riportata, utilizzata nello *"Studio di Fattibilità della Sistemazione Idraulica della Dora Baltea da Aymavilles alla confluenza nel Po"* dell'Autorità di Bacino del Po (2001) e riferita al metodo empirico di valutazione delle scabrezze nelle aree golenali vegetate elaborato dall'USGS (George J. Arcement, Verne R. Schneider – *"Guide for Selecting Mannings Roughness Coefficients for Natural Channels and Flood Plains"* – U.S. Geological Servey, Paper 2339, 1989).

.

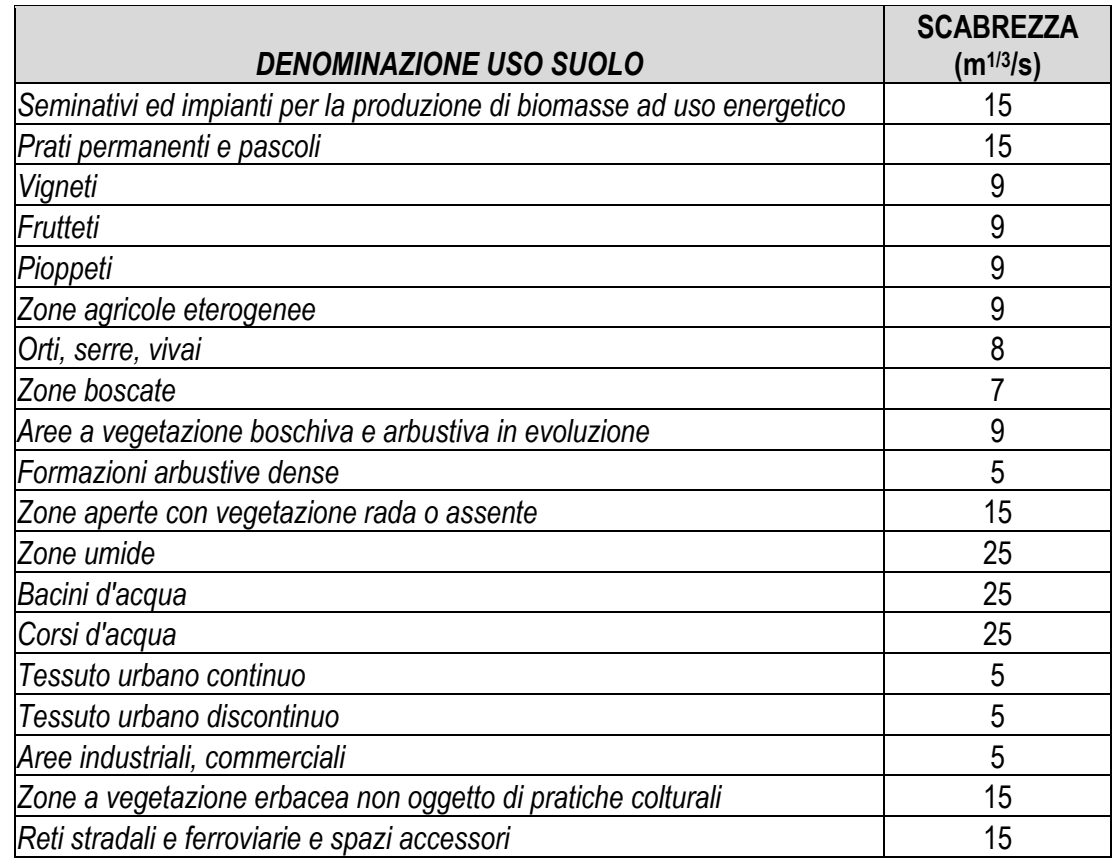

**Tabella 1 - Coefficienti di scabrezza associati alla descrizione delle singole classi di uso del suolo**

Gli scostamenti tra le suddette scabrezze desunte dalla base satellitare e quelle reali saranno verificati in base alle indagini di approfondimento della fase B sotto descritte; ciò consentirà di applicare una prima serie di fattori correttivi per ricondurrre le classi di scabrezza desunte dall'osservazione dell'immagine satellitare alle scabrezze effettive riscontrabili in campo.

Si procederà quindi all'acquisizione e analisi di un'immagine satellitare relativa al periodo 2001-2005 (tratta da un programma di osservazione della terra disponibilie) da considerare rappresentativa dello stato di copertura al momento dell'assegnazione delle scabrezze di riferimento per la modellazione numerica sopra richiamata e riportate nel citato elaborato SSP0/101A05/0000/PD/IDR-310 (*Planimetria catastale con indici delle scabrezze).*

Successivamente si procederà alla definizione empirica, basata sull'assunzione che l'immagine satellitare utilizzata rappresenti le stesse condizioni di copertura presenti al momento della valutazione delle scabrezze di riferimento, degli ulteriori fattori correttivi per ragguagliare le scabrezze ottenute dalla valutazione sopra descritta a quelle di riferimento.

A partire dalla mappa dei coefficienti di scabrezza attribuiti in base all'analisi dell'immagine satellitare storica, corretti in base ai fattori definiti con l'indagine in campo, saranno valutate le scabrezze medie ponderate rispetto alle superfici in corrispondenza delle zonizzazioni delle scabrezze di riferimento riportate nella mappa sopra citata.

Quest'ultimo passaggio è necessario per compensare le differenziazioni derivanti dalla delimitazione di maggior dettaglio delle scabrezze ricostruite con le immagini satellitari rispetto a quelle di riferimento e da eventuali alterazioni dei coefficienti di scabrezza operate in fase di calibrazione del modello bidimensionale.

In questa fase di valutazione potrà essere eventualmente utilizzato anche il modello numerico 2D per eseguire simulazioni di confronto tra l'assetto delle scabrezze derivanti dal monitoraggio e quello di riferimento, valutando e confrontando i parametri idraulici fondamentali del deflusso nel paleoalveo: tiranti, velocità e portata dell'incile di Fiorano, estensione delle aree esondabili, comportamento idrodinamico in corrispondenza degli attraversamenti (rigurgiti, risalti, franchi).

Al termine di questo processo si disporrà di una nuova classificazione delle scabrezze delle diverse classi di copertura presenti nel paleoalveo correlata alle scabrezze di riferimento, da utilizzare nei successivi controlli periodici.

# *B – Rilievo di dettaglio*

Per supportare la valutazione delle scabrezze di riferimento in ante operam sopra descritta e per eventuali approfondimenti che si rendessero necessari nelle indagini di controllo da attuare negli anni successivi, sarà eseguito un **rilievo di dettaglio,** di tipo qualitativo, che non riguarderà l'identificazione specifica delle specie vegetali presenti ma le caratteristiche di resistenza al flusso condizionanti il comportamento delle formazioni vegetali riguardo alla scabrezza.

Il rilievo sarà eseguito con procedura semiquantitativa mutuata dalle usuali metodologie di rilievo vegetazionale, procedendo:

- per transetti estesi trasversalmente per l'intera ampiezza del canale di flusso principale (v. figura 1) e di larghezza pari a circa 10 m;
- per aree di rilievo circolari di raggio circa 20 m.

Nel corso del **monitoraggio ante operam** verrà fissata di massima la posizione dei transetti e delle aree di rilievo: i primi saranno ubicati in posizioni rappresentative prevalentemente nei settori del paleoalveo a flusso maggiormente incanalato, le seconde nelle zone più aperte prive di morfologia di tipo fluvio-golenale.

Il prospetto che segue riporta un'ipotesi preliminare della distribuzione delle due tipologie di siti di rilievo nelle 4 zone critiche, che dovrà essere verificata nel corso della prima indagine ed eventualmente adeguata alla situazione riscontrata in campo.

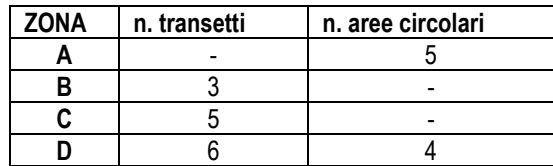

Nei **monitoraggi periodici di controllo** verrà mantenuta la posizione dei siti di rilievo, in modo da disporre progressivamente di un quadro di confronto sull'evoluzione delle formazioni vegetali.

In ogni sito di rilievo sarà osservato il set minimo di elementi sotto specificato.

- Copertura % suolo privo di vegetazione;
- copertura % zone a vegetazione erbosa;
- copertura % zone a vegetazione arbustiva flessibile;
- copertura % zone boscate;
- densità della vegetazione arborea di diametro inferiore a circa 10 cm (n./mq);
- densità della vegetazione arborea di diametro superiore a circa 10 cm (n./mq).

La condotta dei rilievi terrà conto delle specificità e delle problematiche note nelle diverse zone critiche.

In particolare, nella zona dell'incile di Fiorano, quasi integralmente occupata da seminativi, sarà prestata la massima attenzione a tutti gli elementi vegetazionali, morfologici e antropici che possano peggiorare l'assetto di progetto delle scabrezze derivante dal modello fisico dell'Università di Trento. Esso prevede coefficienti di Strickler tra 20 e 40 m<sup>1/3</sup>/s, il cui mantenimento sul terreno andrà attentamente verificato in relazione particolarmente alla diffusa pratica coltiva del mais, che comporta la presenza di una fitta copertura di questo tipo di vegetazione nel periodo autunnale a maggior rischio di piena.

Nei settori B e C le problematiche più rilevanti riguardano gli attraversamenti (il ponte della SS 565 è incompatibile con il deflusso dell'onda di progetto) e la sicurezza idraulica delle zone industrializzate in destra idrografica (parco tecnologico). Un tratto di paleoalveo, immediatamente a monte della SS 565, è già stato oggetto negli anni passati di interventi di disboscamento finalizzati a migliorare le condizioni di deflusso.

Nel settore D le opere di attraversamento autostradali sono ampiamente verificate per il deflusso dell'onda di progetto che percorre il paleoalveo del Ribes anche in condizioni di scabrezza critiche. In ogni caso il rilievo sarà mirato a identificare potenziali situazioni di criticità dovute allo sviluppo della vegetazione e riferibili, oltre che all'incremento diffuso delle scabrezze, alla formazione di ostacoli al deflusso in grado di alterare in senso peggiorativo le traiettorie dei flussi di esondazione rispetto all'assetto delle opere autostradali e degli insediamenti presenti nell'area.

Oltre a quanto sopra indicato saranno verificate e segnalate, in tutte le zone di rilievo, situazioni di rilevante presenza di materiale vegetale asportabile dalla corrente (alberi o rami secchi, cataste di legname ecc.), in particolare nell'immediata prossimità delle opere di attraversamento, con l'obiettivo di valutare e prevenire situazioni di rischio di intasamento delle luci di deflusso da parte di materiale flottante.

In corrispondenza dei transetti saranno elaborati calcoli dei coefficienti di scabrezza secondo le usuali metodologie empiriche di correlazione con le caratteristiche delle formazioni vegetazionali (Petryk-Bosmajian, Freeman, Kouven).

I parametri di scabrezza ottenuti in fase ante operam saranno utilizzati per valutare eventuali fattori correttivi rispetto alla classificazione teorica delle scabrezze delle tipologie vegetazionali riportata in tabella 1.

Successivamente potranno essere utilizzati come indicatori dell'evoluzione dei siti tra monitoraggi di controllo successivi e come supporto per valutare l'efficacia degli interventi ipotizzati sulla copertura vegetale (v. par. sequente).

## <span id="page-11-0"></span>**3.2 Monitoraggio di controllo periodico**

Con frequenza annuale sarà effettuato il monitoraggio di controllo consistente nelle sequenti operazioni.

- Acquisizione dell'immagine satellitare da programma Copernicus Sentinel 2 relativa a un'orbita recente.
- Applicazione del protocollo operativo della Fase A: delimitazione su GIS delle classi di copertura vegetazionale e verifica in campo, attribuzione dei relativi valori di scabrezza come da classificazione definita in ante operam, sovrapposizione e confronto con l'analoga elaborazione eseguita nel precedente controllo annuale, valutazione della scabrezza media ponderata sulle zonizzazioni delle scabrezze di riferimento.
- Effettuazione di eventuali approfondimenti di indagine secondo il protocollo di Fase B in caso di significativi scostamenti rispetto alla condizione di riferimento.
- Individuazione degli eventuali interventi necessari a ricondurre le condizioni di scabrezza alla situazione di riferimento, secondo i criteri indicati nel paragrafo successivo.

# <span id="page-11-1"></span>**4. INTERPRETAZIONE DEI RISULTATI DEL MONITORAGGIO E PIANO DI INTERVENTI**

Il confronto della mappatura delle scabrezze eseguita con le modalità sopra indicate con la condizione di riferimento consentirà di formulare un **giudizio di compatibilità dell'assetto vegetazionale** attuale con le scabrezze di riferimento.

Nel caso in cui le condizioni di scabrezza rilevate in determinate aree non risultino compatibili con le scabrezze di riferimento, saranno definiti gli interventi necessari a ricondurre l'assetto vegetazionale a una situazione di compatibilità operando secondo due linee d'azione:

- riduzione dell'estensione areale dei settori vegetati appartenenti alle classi di scabrezza più elevate;
- riduzione della scabrezza nelle aree critiche mediante interventi di taglio selettivo della vegetazione arbustiva e arborea.

Relativamente alla seconda modalità, l'entità degli sfoltimenti potrà essere verificata utilizzando le espressioni empiriche di calcolo della scabrezza adottate nella fase di valutazione del monitoraggio di dettaglio della Fase B.2, variando per tentativi i parametri correlati a copertura, diametro e densità fino a trovare una condizione di scabrezza compatibile.

La condizione di compatibilità sarà raggiunta quando, per effetto degli interventi, la scabrezza media ponderata nella zonizzazione delle scabrezze di riferimento sarà confrontabile con quella iniziale di riferimento.

In esito alle analisi del monitoraggio ante operam potranno comunque essere stabilite le densità indicative della vegetazione arborea da mantenere nelle aree critiche per rispettare i parametri di scabrezza, oltre ai vincoli relativi alle aree su cui mantenere coperture erbacee/arbustive e alle tipologie di coltivi ammissibili nelle aree ad uso agricolo.

Su questa base saranno definiti gli interventi da attuare per riconfigurare l'assetto delle scabrezze nel paleoalveo.

Nella definizione degli interventi sarà fatto in generale riferimento agli elementi normativi riscontrabili per il territorio in esame (*Norme di Attuazione del PAI*, *Piano di Gestione della vegetazione perifluviale/Bacino del fiume Dora Baltea e torrente Chiusella – tratto piemontese)* e alle problematiche idrauliche specifiche dell'area in esame.

In particolare sarà fatto riferimento alle tipologie di base di intervento riferite a problemi/contesti/obiettivi stabilite dall'Autorità di Bacino e adottati nel Piano di Gestione della Vegetazione perifluviale della Dora Baltea piemontese sopra citato.

Gli interventi dovranno essere mirati, compatibilmente con l'obiettivo prioritario di sicurezza idraulica sopra espresso, anche alla riqualificazione ambientale/paesaggistica delle aree perifluviali, nello spirito della Direttiva Quadro europea sulle acque.

Il Piano di interventi sarà iillustrato in uno specifico documento riportante le mappe di sintesi delle aree oggetto di intervento, le specifiche operative sulle attività di taglio selettivo e gestione/manutenzione della vegetazione, i vincoli gestionali da osservare nelle aree agricole.

Per l'attuazione degli interventi potrà essere fatto riferimento alle procedure già in atto per le operazioni di gestione della vegetazione negli ambiti fluviali o, tenuto conto dei possibili fattori di urgenza dell'attuazione, a protocolli di collaborazione tra gli enti competenti e i privati coinvolti.

La planimetria SSP0/101A05/0000/PD/IDR-310 riporta la delimitazione delle aree del demanio fluviale presenti nel paleoalveo, che risulta limitata a una fascia piuttosto stretta lungo il tracciato del rio Ribes, e le particelle catastali dei privati coinvolti: la maggior parte delle aree interessate dal monitoraggio delle scabrezze si trova su terreni privati, in parte dedicati ad attività agricole (in particolare la totalità dell'area interagente con l'incile di Fiorano, non interessata dal tracciato del rio Ribes).

ALLEGATO 1 – Planimetria delle aree di indagine con delimitazione del demanio fluviale

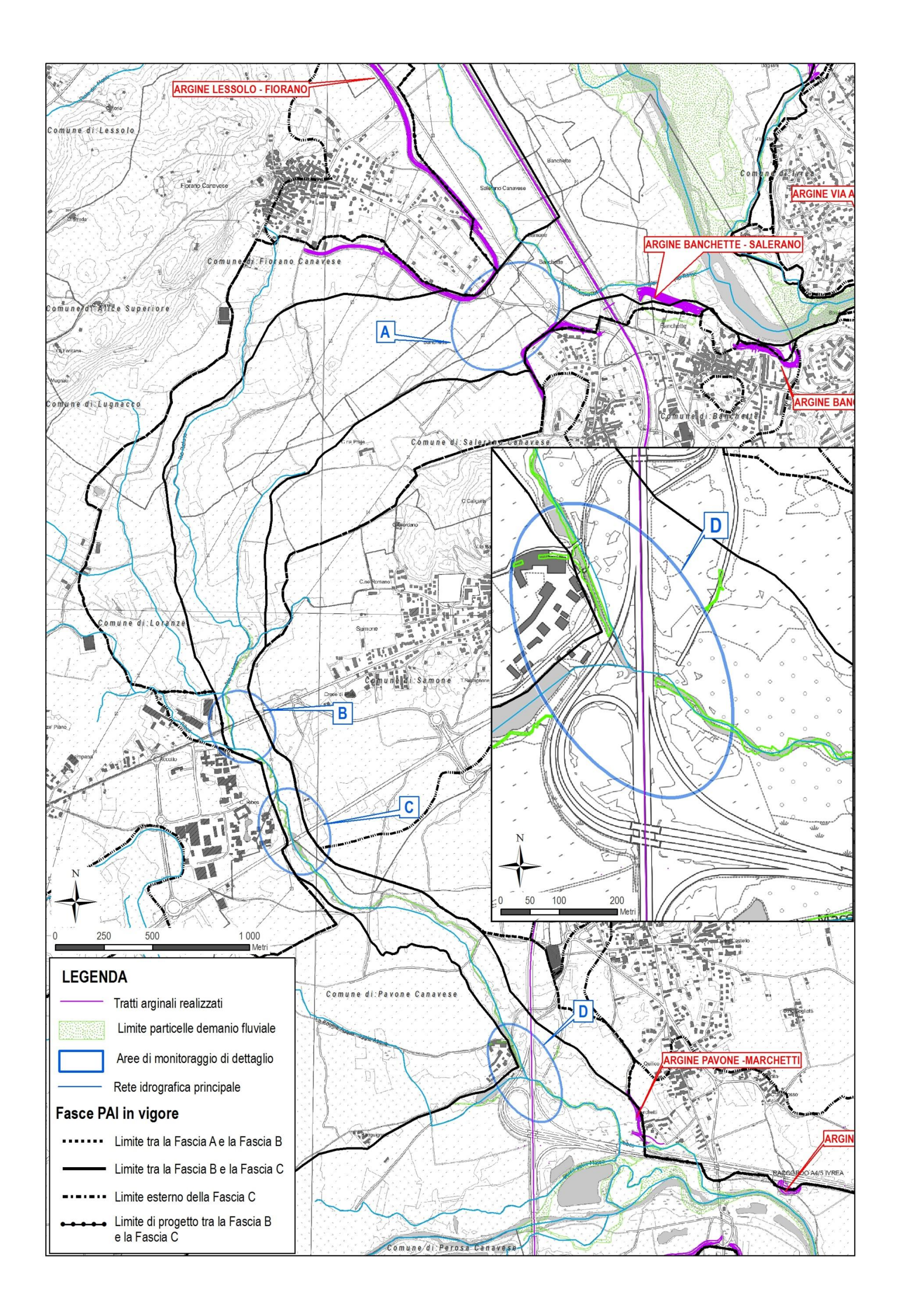

ALLEGATO 2 – Procedura di acquisizione delle immagini satellitari ESA

Il portale ESA (*Copernicus Open Access Hub*) permette di accedere alle immagini acquisite dalla coppia di satelliti Sentinel 2 (S2A e S2B) i quali forniscono immagini ottiche ed IR a risoluzione medio-alta (10 x 10 m) e con elevata frequenza di rivisitazione (5 giorni circa di intervallo fra un passaggio e l'altro dei satelliti sulla medesima zona), utili per lo studio di suoli, vegetazione, acque, ecc.

I dati sono disponibili gratuitamente, agli utenti registrati, al sito:<https://scihub.copernicus.eu/> (Fig. A2.1)

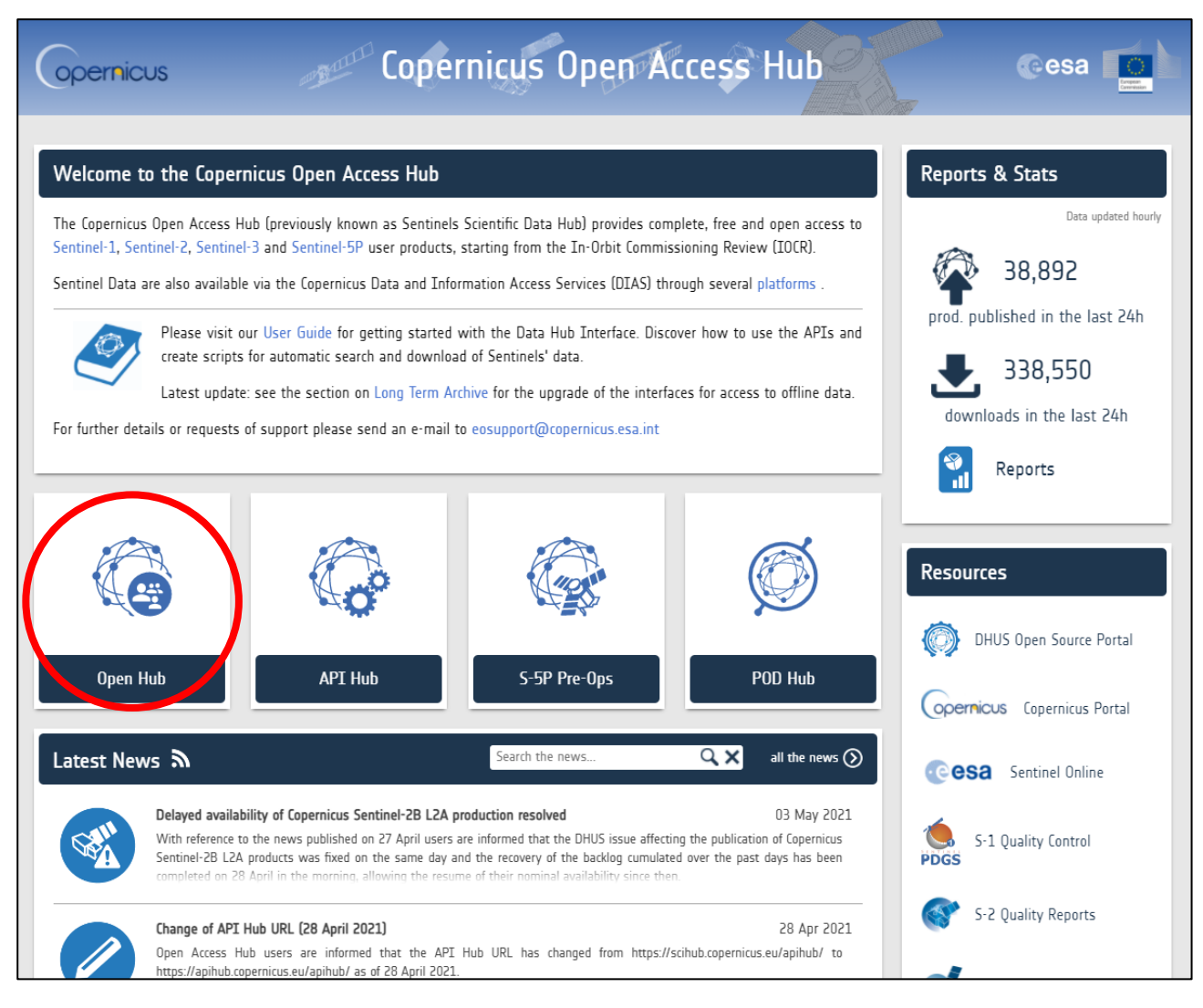

**Fig. A2.1** – Homepage del portale ESA (Copernicus Open Access Hub) *(https://scihub.copernicus.eu/)*

Cliccare sul tasto Open Hub e registrarsi (*Sign Up*), tramite l'icona posta in alto a destra, per ottenere le credenziali di accesso (vedere figg. A2.2 e A2.3).

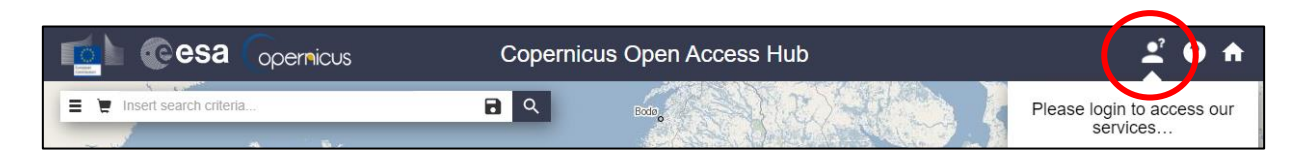

**Fig. A2.2** – Icona per effettuare la registrazione (*Sign Up*) o l'accesso (*Login*) alla piattaforma

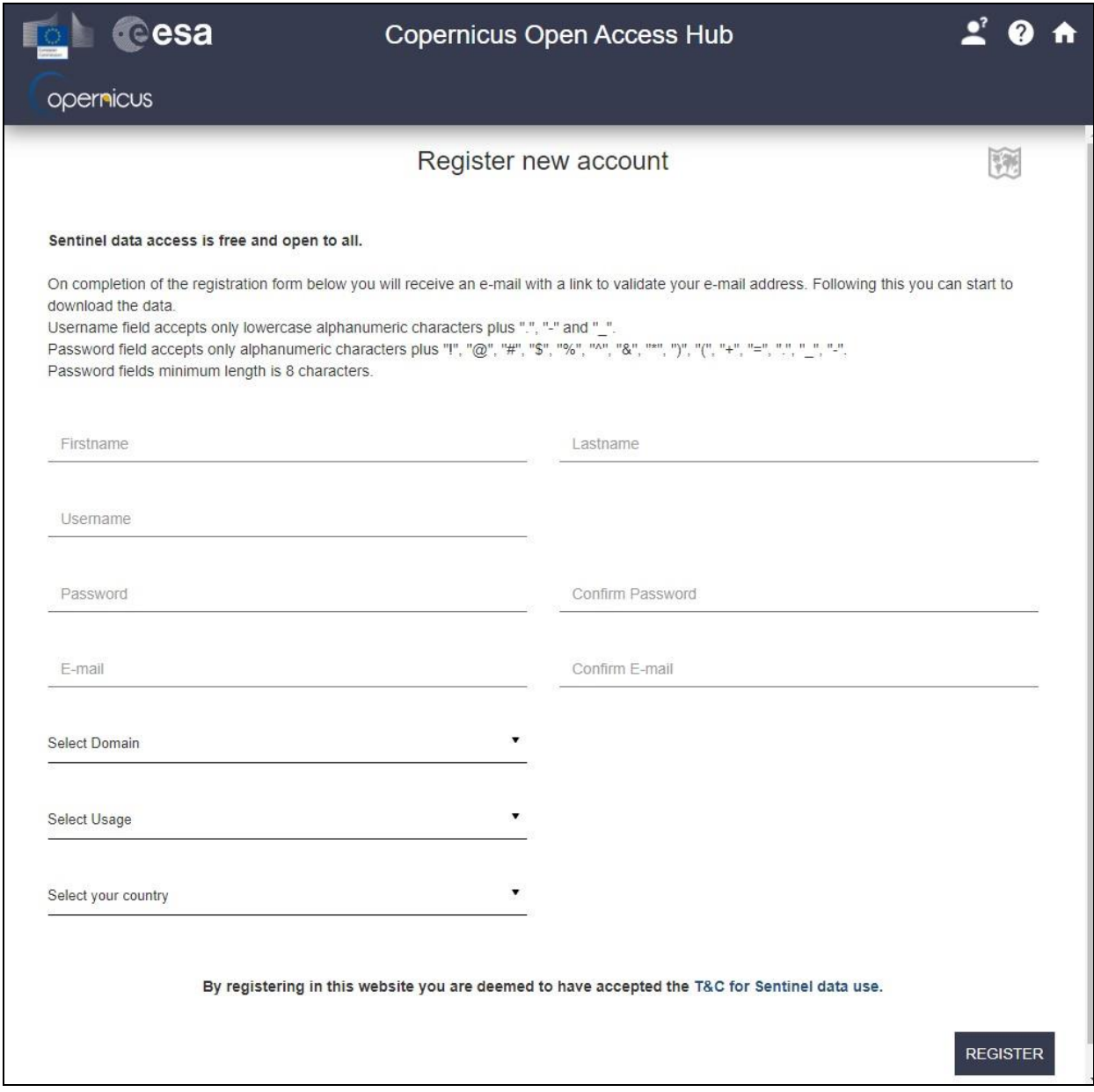

**Fig. A2.3** – Pannello di registrazione (Procedura di Sign Up)

Una volta ottenute le credenziali di accesso è possibile accedere, tramite la procedura di *Login*, alla cartografia di base (Fig. A2.4).

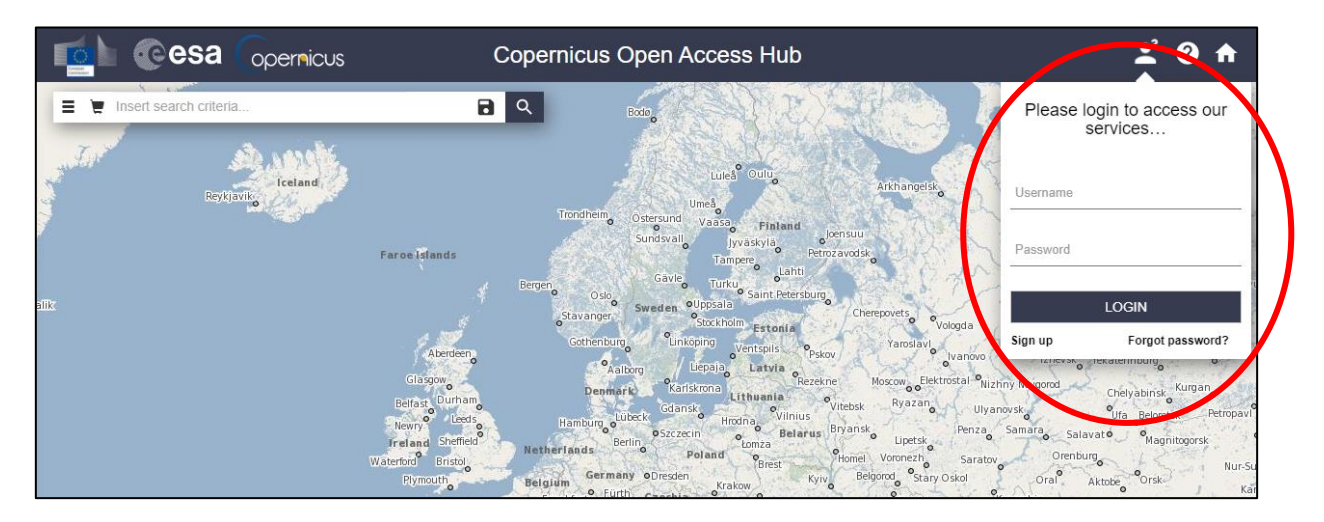

**Fig. A2.4** – Pannello di *Login*

A questo punto si effettua uno zoom sull'area da esaminare, utilizzando l'apposito tasto *Navigation Mode* (Fig. A2.5)*.*

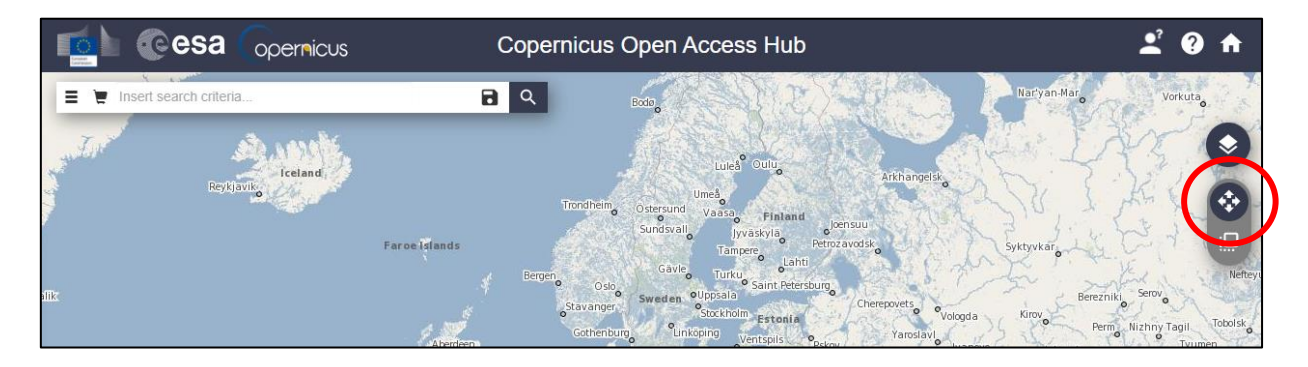

**Fig. A2.5** – Tasto *Navigation Mode*

Una volta inquadrata la zona di interesse, la si seleziona con il tasto *Area Mode*, trascinando un rettangolo (Figg. A2.6 e A2.7).

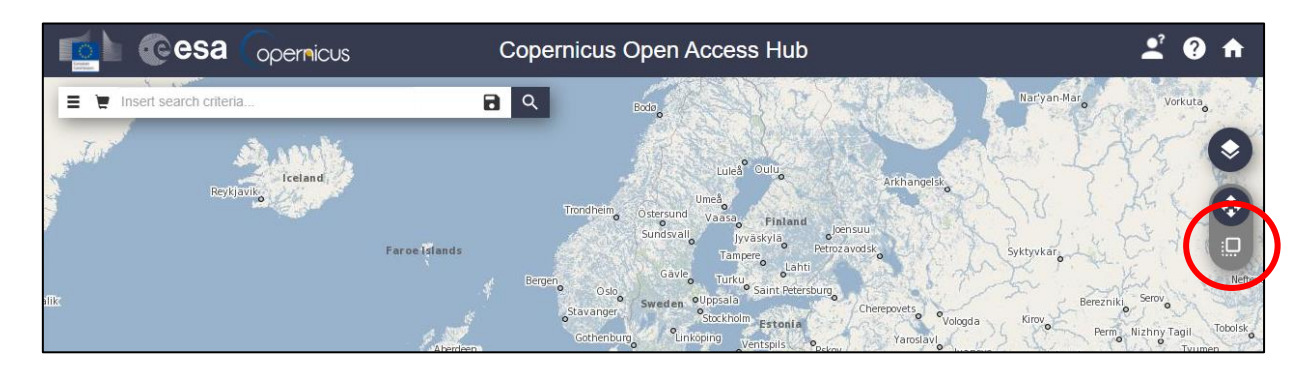

**Fig. A2.6** – Tasto *Area Mode*

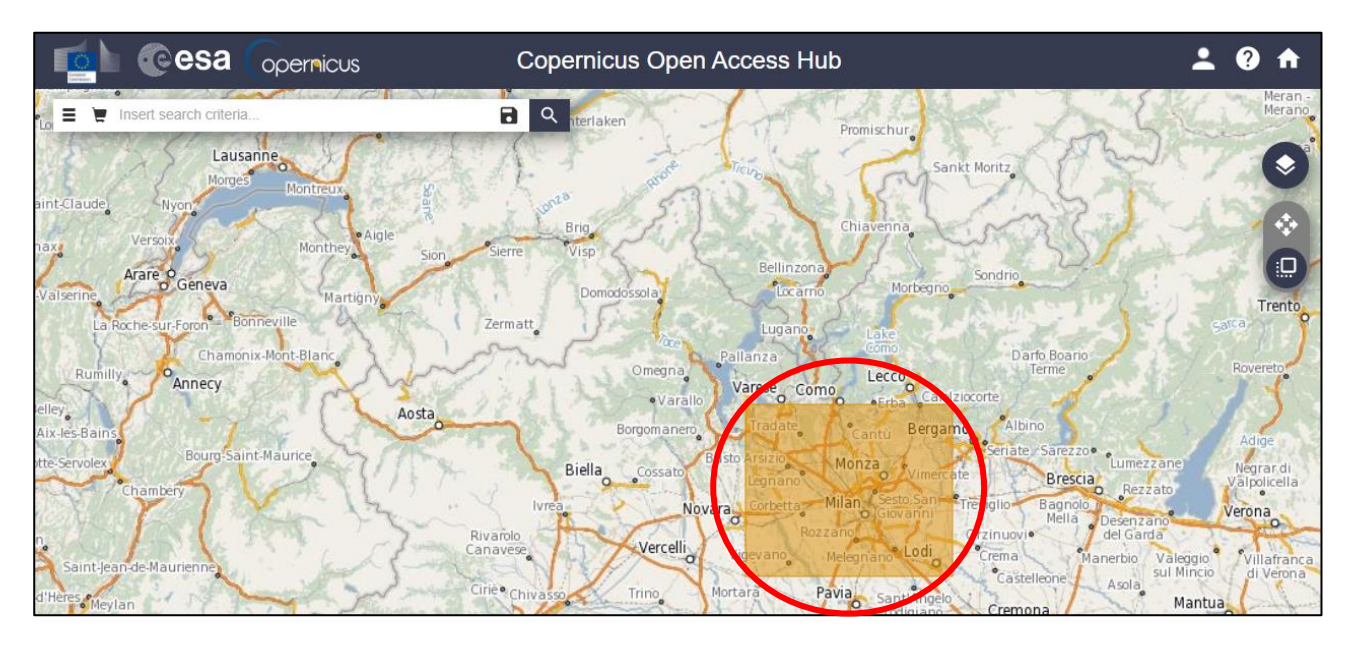

**Fig. A2.7** – Selezione dell'area di interesse

Successivamente sarà possibile effettuare la ricerca utilizzando il pannello accessibile tramite il tasto in alto a sinistra (Figg. A2.8 e A2.9):

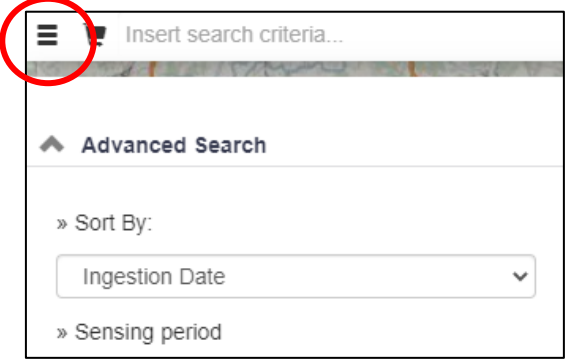

**Fig. A2.8** – Tasto che permette di impostare i parametri di ricerca

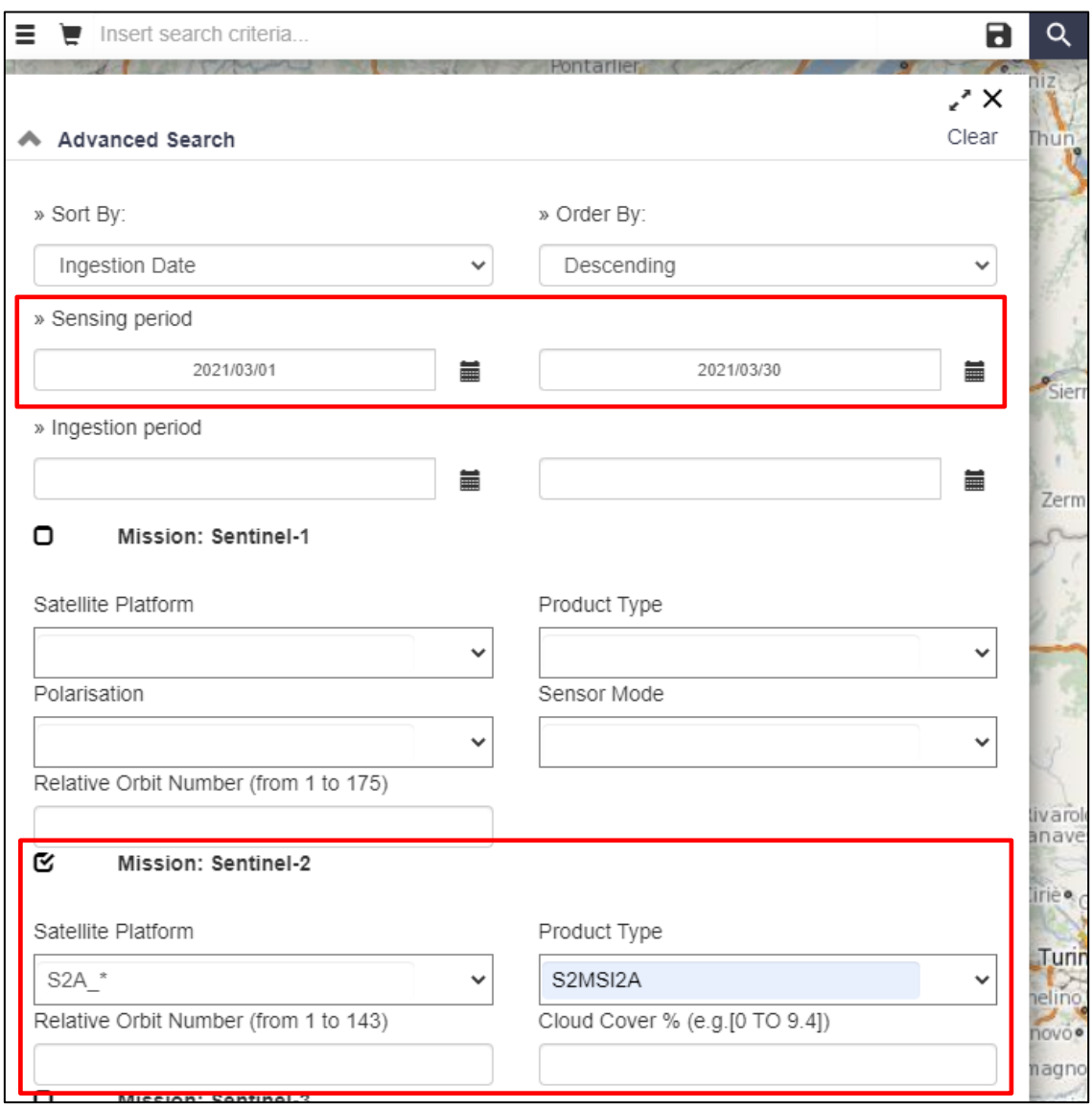

**Fig. A2.9** – Pannello di ricerca

I campi da completare sono i seguenti:

- *Sensing period:* intervallo temporale, es. 2021/05/01 2021/05/25
- *Mission:* Sentinel-2
- *Satellite Platform:* il satellite di interesse, es. S2A
- *Product Type:* il tipo di prodotto, es. S2MSI2A

A questo punto può essere fatta partire la ricerca tramite l'icona dedicata:

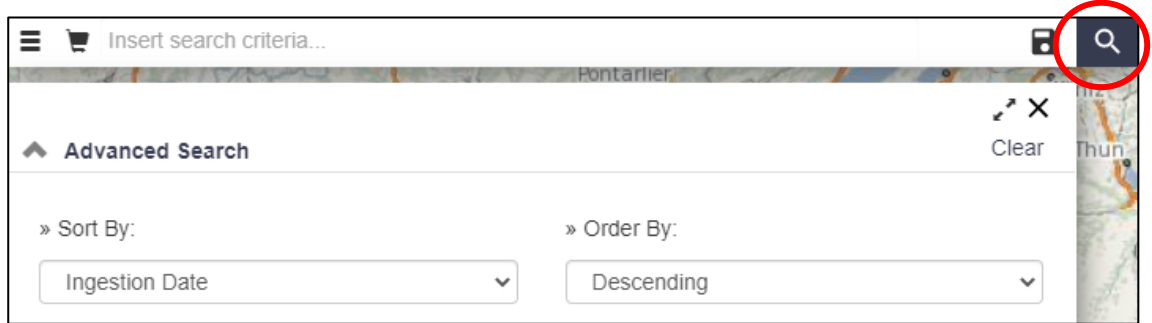

**Fig. A2.10** – Tasto per far partire la ricerca

# Il risultato sarà simile al seguente:

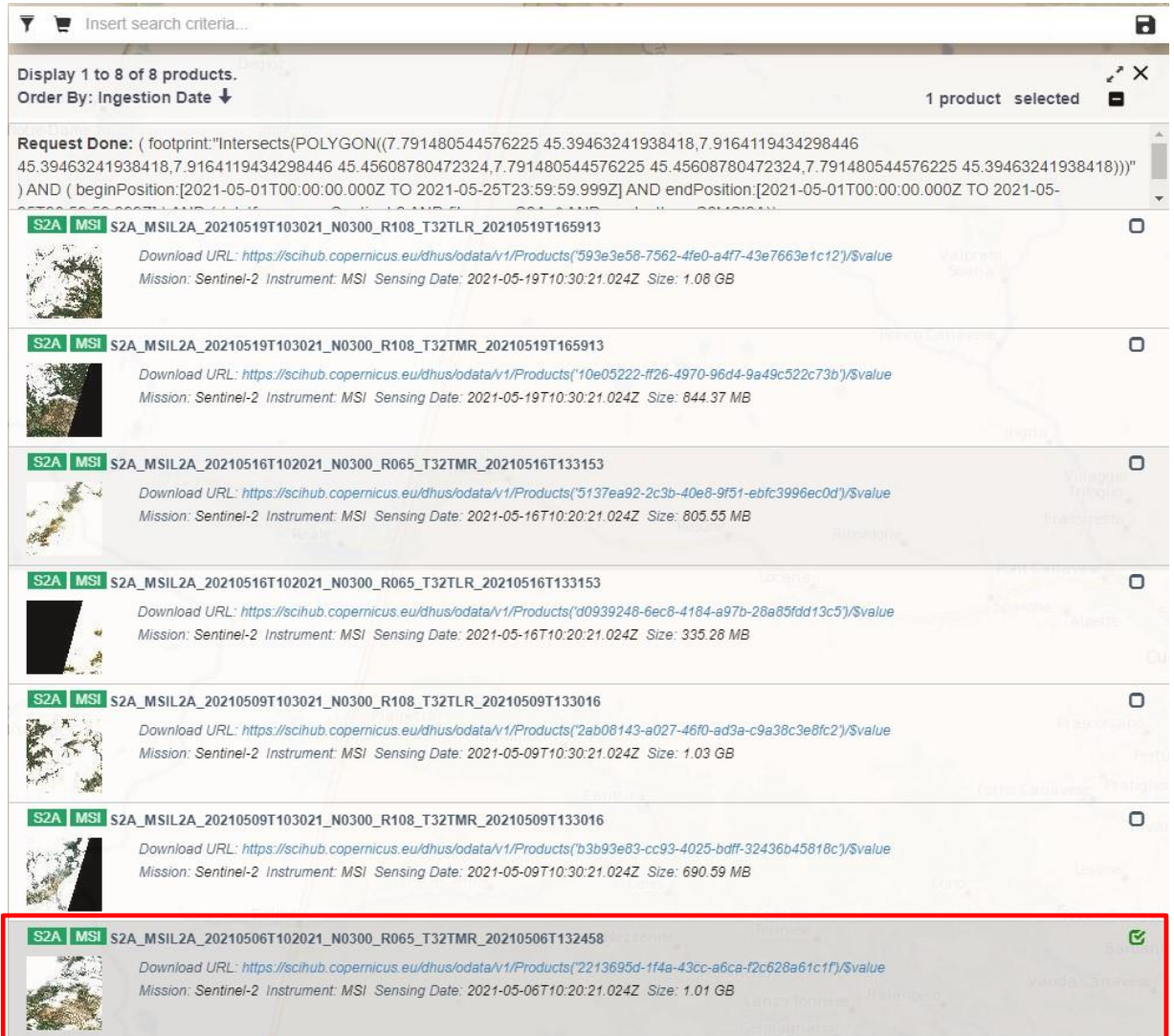

**Fig. A2.11** – Risultato della ricerca

Selezionare e scaricare la foto aerea di interesse:

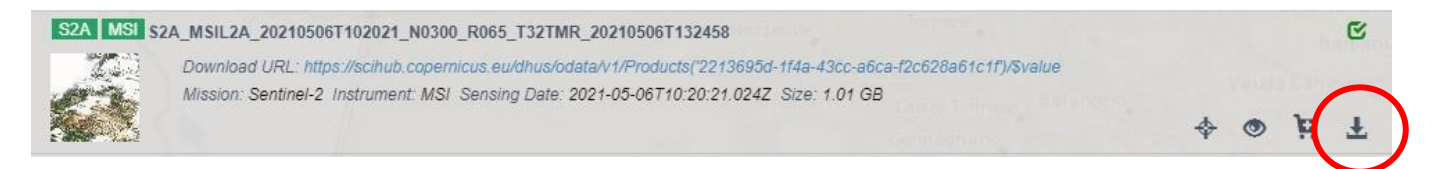

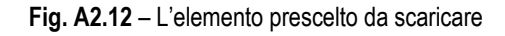

Il file compresso scaricato sarà nominato secondo la seguente codifica:

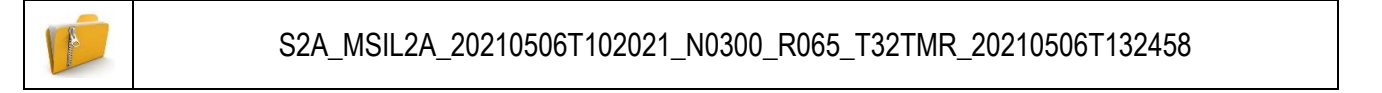

- *S2A*: Satellite (S2A/S2B)
- *MSIL2A*: Tipologia di prodotto (L1C/L2A)
- *20210506T102021*: Data e ora di acquisizione (6 maggio 2021 ore 10:20:21)
- *N0206*: Tipo di processamento
- *R065*: Orbita
- *T32TMR*: frame (reticolato UTM)
- *20210506T132458*: Data e ora di processamento (6 maggio 2021 ore 13:24:58)

Di tutti i file presenti all'interno della cartella compressa, è possibile utilizzare il seguente file:

*T32TMR\_20210506T102021\_TCI\_10m.JP2* contenuto nella cartella (Fig. A2.13):

S2A\_MSIL2A\_20210506T102021\_N0300\_R065\_T32TMR\_20210506T132458.SAFE \ GRANULE \ L2A\_T32TMR\_A030664\_20210506T102022 \ IMG\_DATA \ R10m

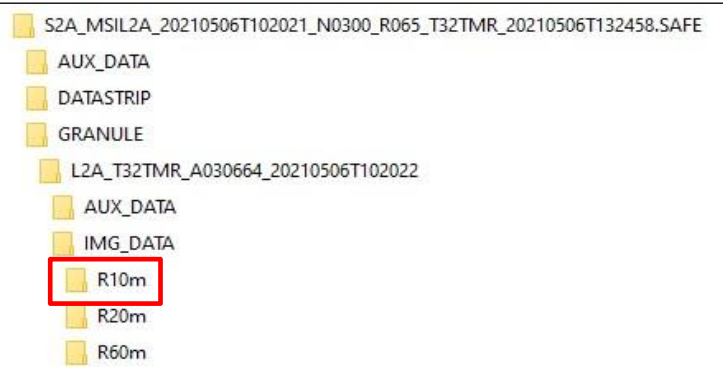

**Fig. A2.13** – Cartelle presenti all'interno del file compresso

Nella stessa cartella, sono inoltre presenti immagini ad infrarossi per lo studio di suoli, vegetazione, acque, ecc. :

*T32TMR\_20210506T102021\_AOT\_10m.JP2 T32TMR\_20210506T102021\_B02\_10m.JP2 T32TMR\_20210506T102021\_B03\_10m.JP2 T32TMR\_20210506T102021\_B04\_10m.JP2 T32TMR\_20210506T102021\_B08\_10m.JP2 T32TMR\_20210506T102021\_WVP\_10m.JP2*

Tali immagini, in formato JPEG 2000, possono essere caricate come layer QGIS (di tipo RASTER) utilizzando il seguente sistema di riferimento:

*EPSG: 32632 – WGS 84 / UTM zone 32N*

ALLEGATO 3 – Descrizione dei layers caricati all'interno dell'interfaccia GIS

Il *GIS (Geographic Information System)* (anche detto sistema informativo geografico o anche sistema informativo territoriale) è un sistema informativo computerizzato che permette l'acquisizione, registrazione, analisi, visualizzazione, restituzione, condivisione e presentazione di informazioni derivanti da dati geografici (geo-riferiti).

È quindi un sistema informatico in grado di associare dei dati alla loro posizione geografica sulla superficie terrestre e di elaborarli per estrarne informazioni.

La tecnologia GIS integra in un unico ambiente le più comuni operazioni legate all'uso di database con l'analisi geografica consentita dalle cartografie numeriche, sia raster che vettoriali.

QGIS, uno dei principali software GIS open source, è stato utilizzato per poter sovrapporre e analizzare i dati derivanti da più fonti, utili per l'analisi degli indici di scabrezza in relazione alla mappa catastale e alle immagini satellitari ESA.

Tale software può essere scaricato gratuitamente dal sito<https://www.qgis.org/it/site/forusers/download.html> (versione utilizzata: 3.18.2-Zürich).

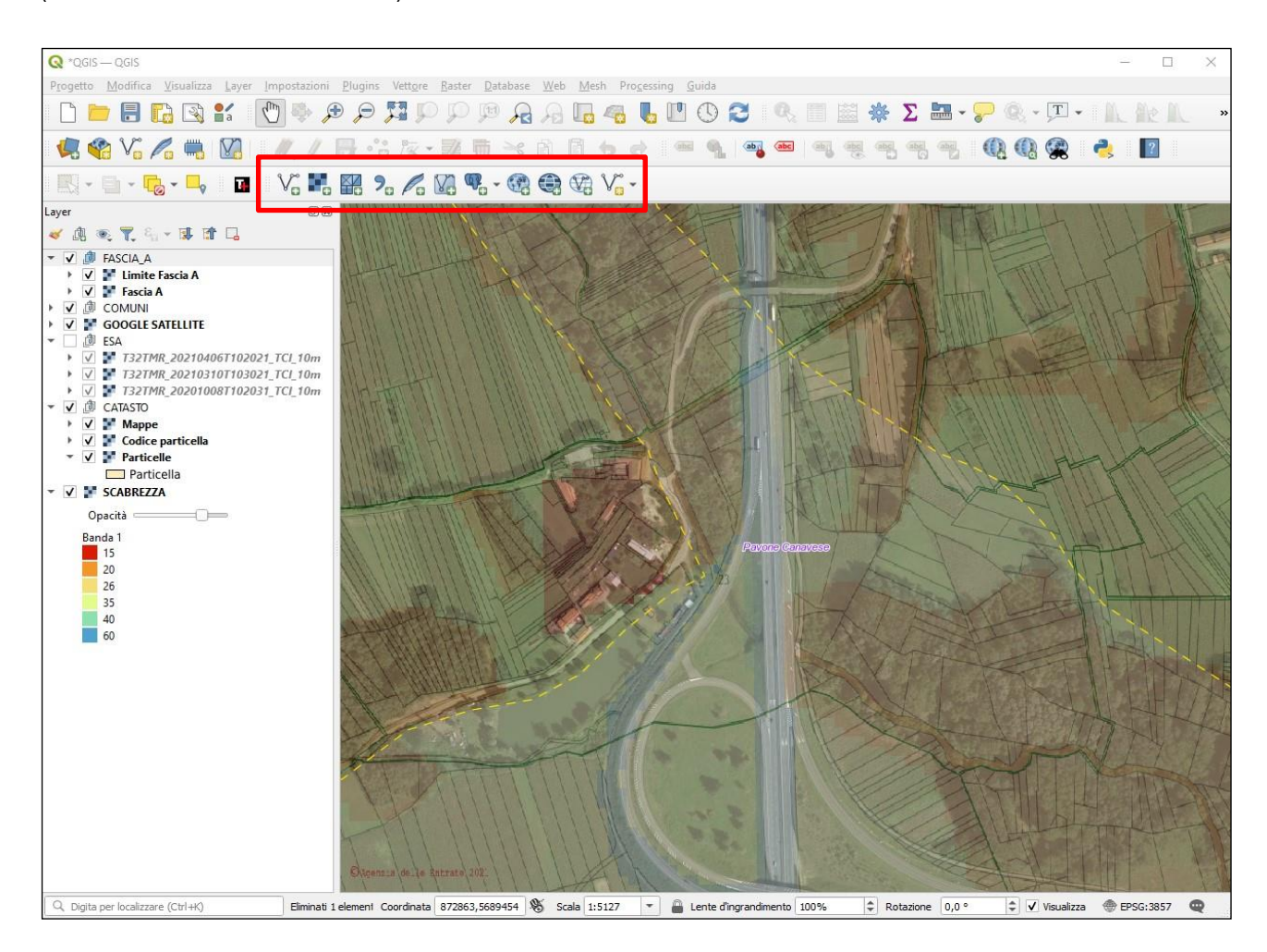

**Fig. A3.1** – L'interfaccia di QGIS (*in evidenza la barra di gestione dei Layer*)

Attraverso la barra di gestione dei Layer (Fig. A3.2) è possibile caricare le cartografie sia raster che vettoriali, le quali andranno a popolare il pannello dei Layer (Fig. A3.3):

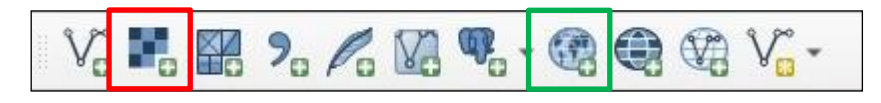

**Fig. A3.2** – La barra di gestione dei Layer (in rosso: *Aggiungi Layer Raster* / in verde: *Aggiungi Layer WMS/WMTS*)

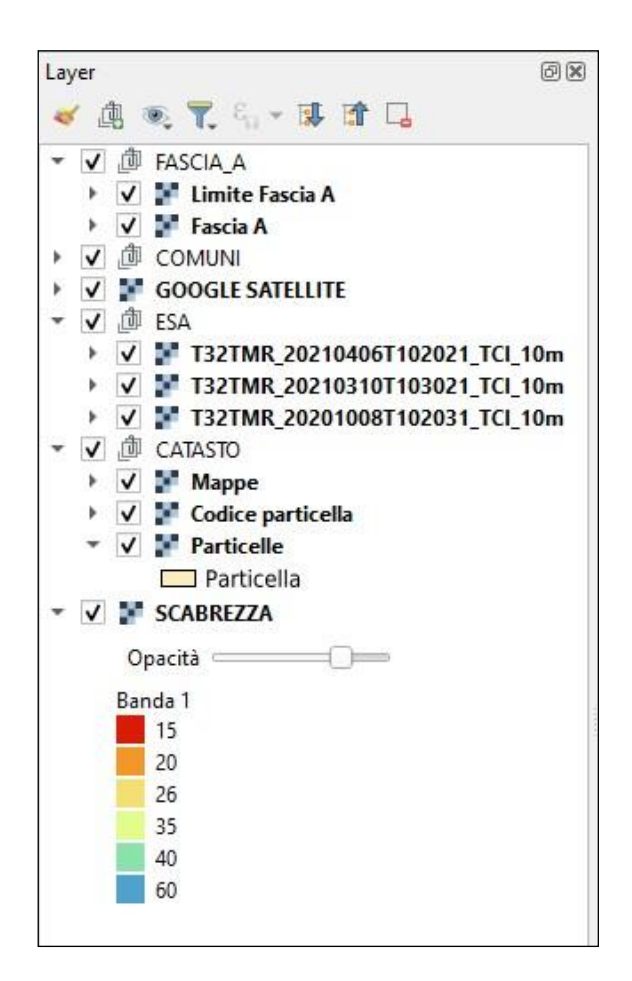

**Fig. A3.3** – Il pannello dei Layer

Qui di seguito vengono riportate le caratteristiche dei Layer caricati all'interno dell'interfaccia di QGIS:

# **FASCE FLUVIALI – LIMITE FASCIA A**

Tipologia cartografia: vettoriale

## Fonte:

Geoportale Regione Piemonte – WMS (Web Map Service) [http://geomap.reteunitaria.piemonte.it/ws/vtdifsuolo/rp-](http://geomap.reteunitaria.piemonte.it/ws/vtdifsuolo/rp-01/fascpaiwms/wms_vtdifsuolo_fasce_fluviali?version=1.1.1)[01/fascpaiwms/wms\\_vtdifsuolo\\_fasce\\_fluviali?version=1.1.1](http://geomap.reteunitaria.piemonte.it/ws/vtdifsuolo/rp-01/fascpaiwms/wms_vtdifsuolo_fasce_fluviali?version=1.1.1)

# Sistema di riferimento:

EPSG: 3857 – WGS 84 / Pseudo-Mercator

## Livelli caricati:

- Fasce Fluviali Areali: Fascia A
- Limiti delle fasce fluviali: Limite Fascia A

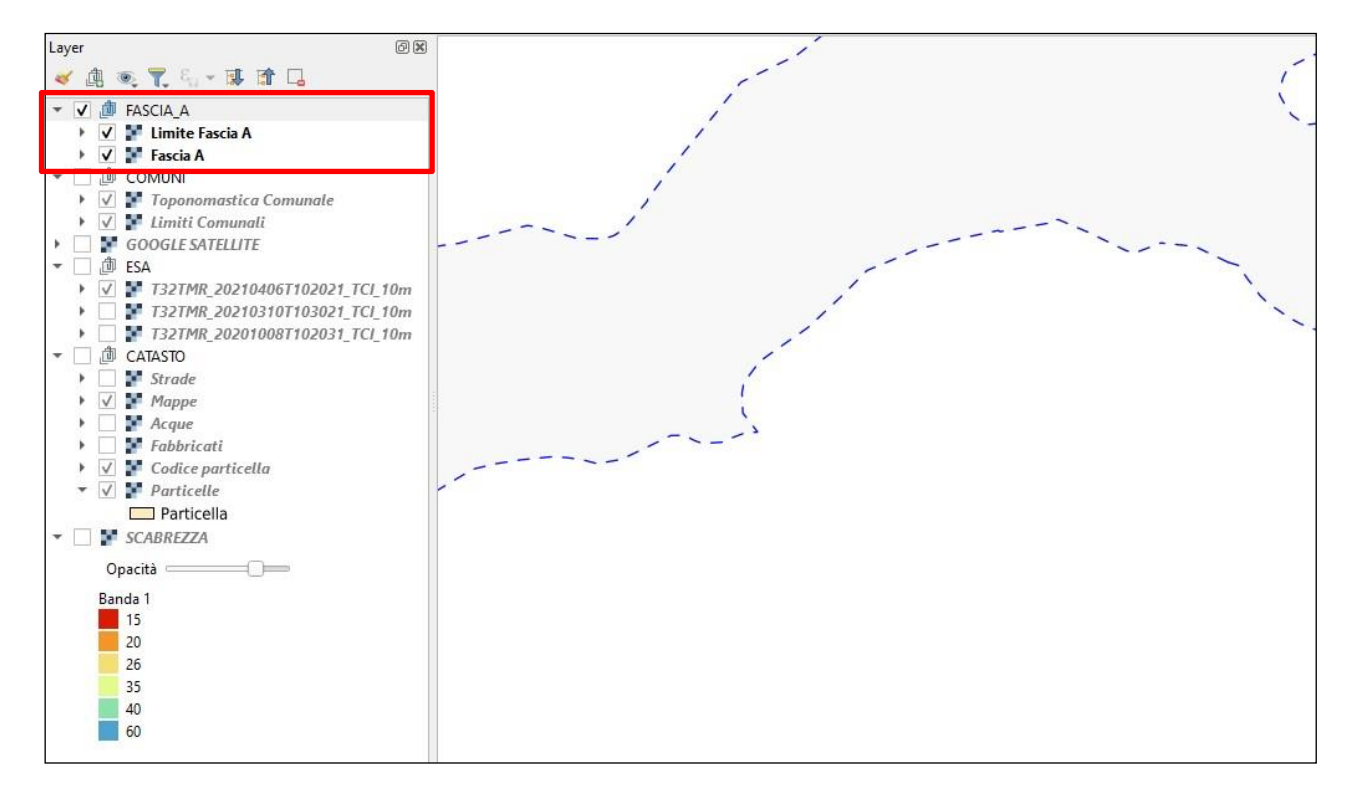

#### **Fig. A3.4** – Il livello relativo alle fasce fluviali – limite fascia A

# **COMUNI**

Tipologia cartografia: vettoriale

#### Fonte:

Geoportale Regione Piemonte – WMS (Web Map Service)

[http://geomap.reteunitaria.piemonte.it/ws/taims/rp-01/taimslimammwms/wms\\_limitiAmm?version=1.1.1](http://geomap.reteunitaria.piemonte.it/ws/taims/rp-01/taimslimammwms/wms_limitiAmm?version=1.1.1)

Sistema di riferimento:

EPSG: 3857 – WGS 84 / Pseudo-Mercator

#### Livelli:

- Unità amministrative: Toponomastica Comunale
- Unità amministrative: Limiti Comunali

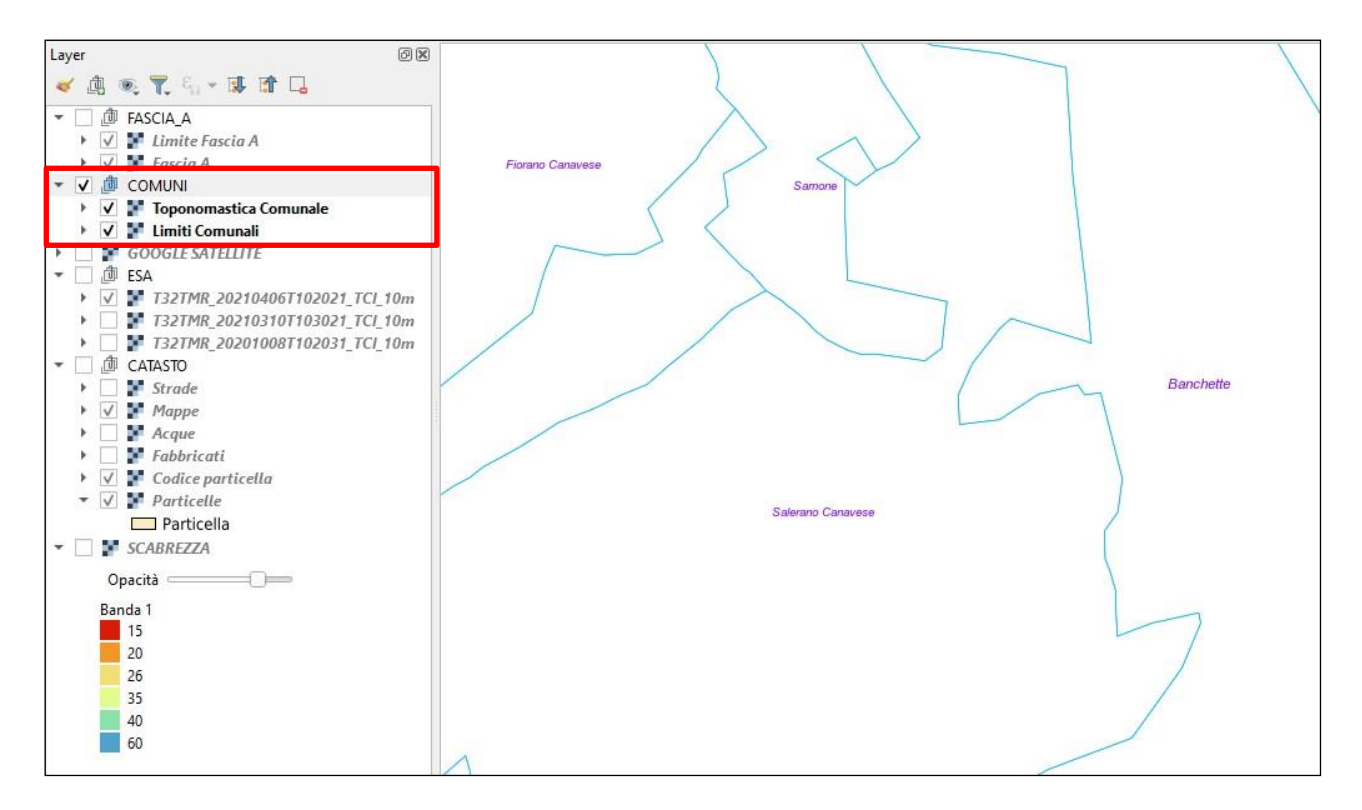

#### **Fig. A3.5** – Il livello relativo ai limiti comunali e alla toponomastica

# **GOOGLE SATELLITE**

Fonte: QGIS – Plugin Quickmapservices

#### Sistema di riferimento:

EPSG: 3857 – WGS 84 / Pseudo-Mercator

#### Livelli:

#### - Google Satellite

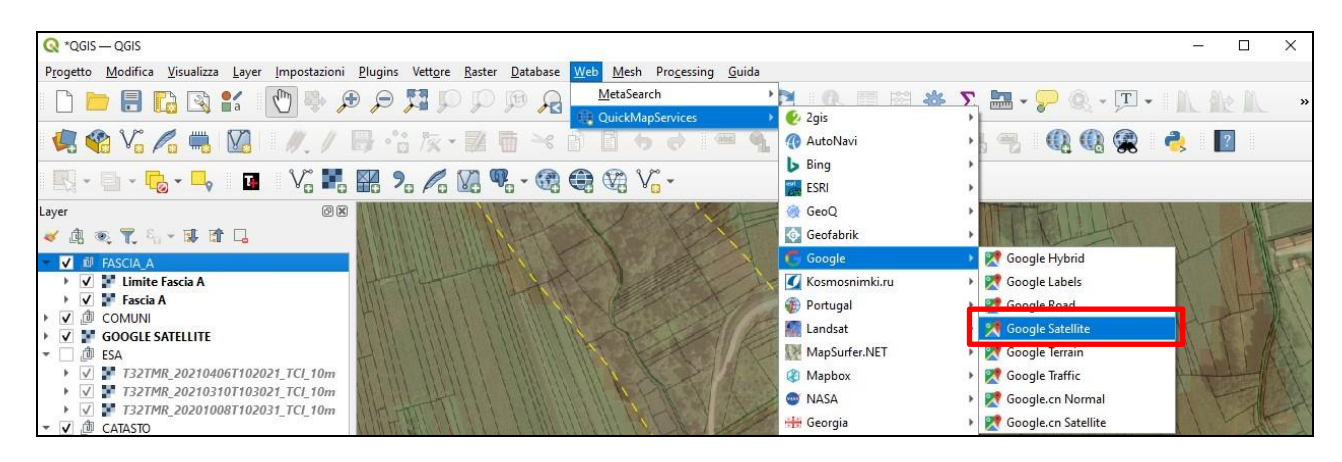

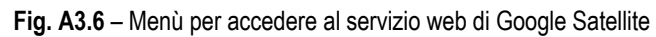

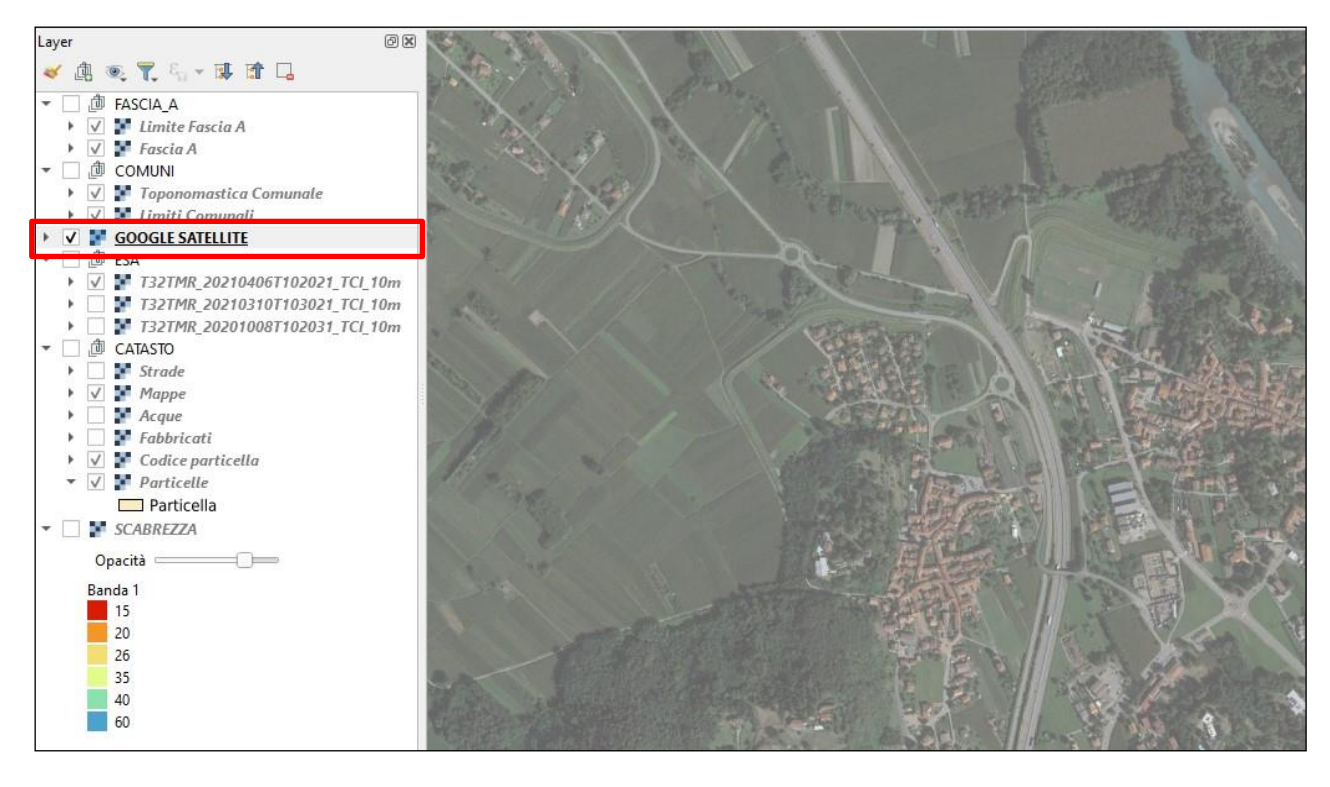

**Fig. A3.7** – Il livello relativo alla foto aerea Google Satellite (da utilizzare come riferimento per individuare i luoghi di interesse)

#### **IMMAGINI SATELLITARI ESA**

#### Tipologia cartografia: raster

Fonte: portale ESA *(vedere allegato n. 1*) <https://scihub.copernicus.eu/dhus/>

# Sistema di riferimento:

EPSG: 32632 – WGS 84 / UTM zone 32N

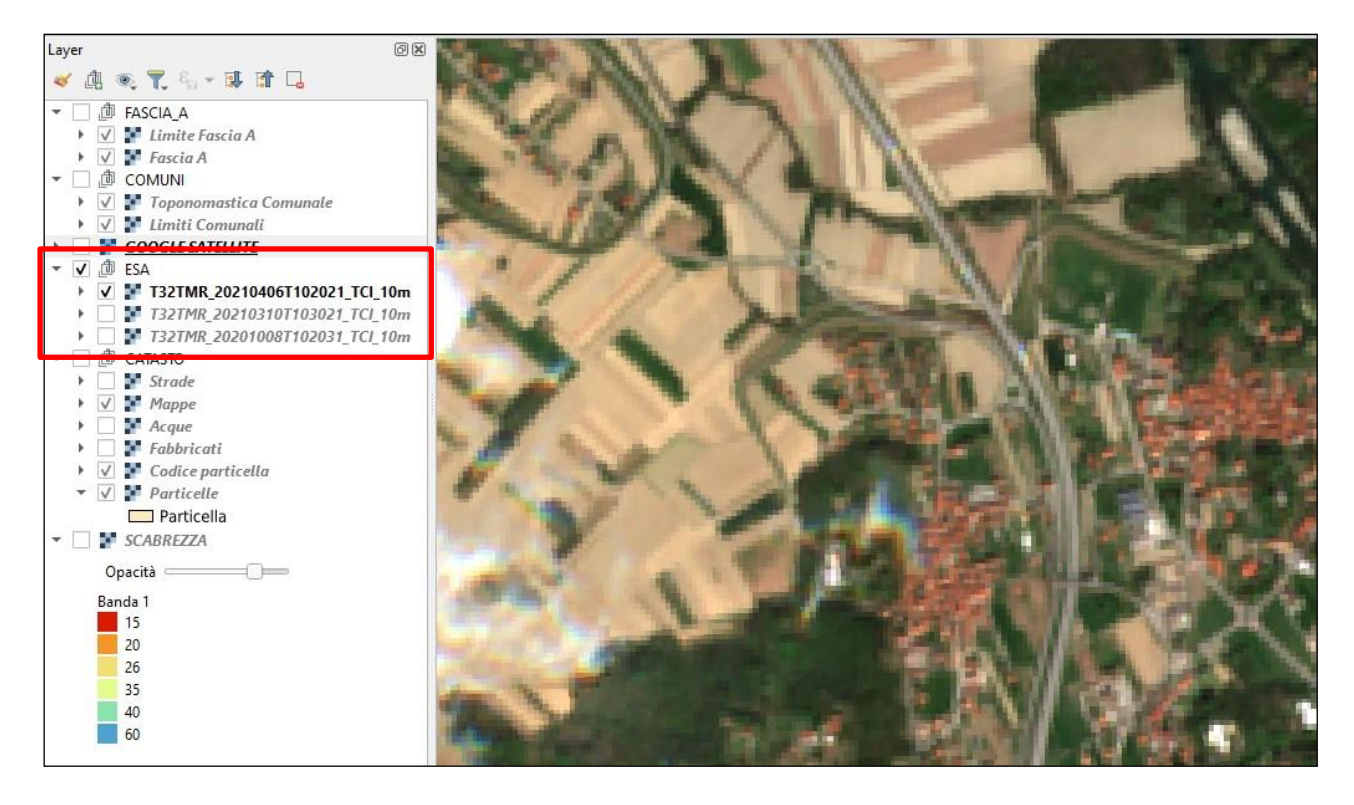

**Fig. A3.8** – Il livello relativo alla foto aerea prelevata tramite il portale ESA

Nell'esempio sopra riportato sono state caricate le seguenti foto aeree scaricate dal portale ESA (vedi allegato n. 2):

T32TMR\_20210406T102021\_TCI\_10m *(immagine satellitare del 6 aprile 2021)*

T32TMR\_20210310T103021\_TCI\_10m *(immagine satellitare del 10 marzo 2021)*

T32TMR\_20201008T102031\_TCI\_10m *(immagine satellitare dell'8 ottobre 2020)*

## **CATASTO**

#### Tipologia cartografia: vettoriale

#### Fonte: Agenzia delle Entrate – WMS (Web Map Service)

<https://wms.cartografia.agenziaentrate.gov.it/inspire/wms/ows01.php>

#### Sistema di riferimento: EPSG: 6706 – RDN2008

Livelli:

- Mappe
- Codice particella
- Particella

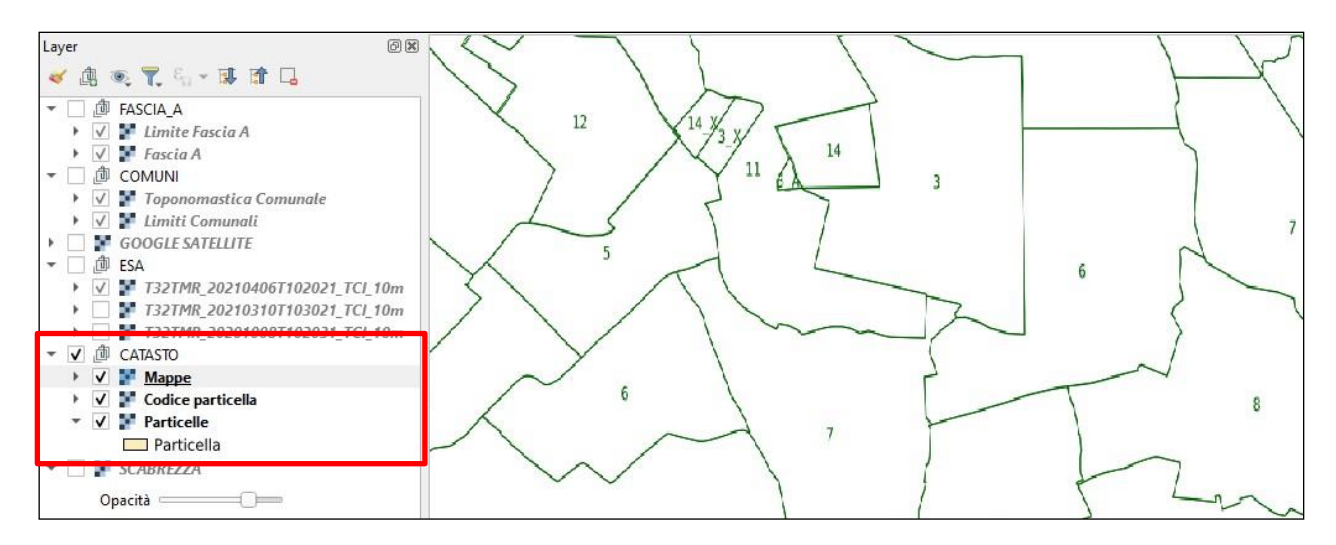

**Fig. A3.9** – Il livello relativo alla cartografia catastale *(in questa immagine è presente la suddivisione in mappali)*

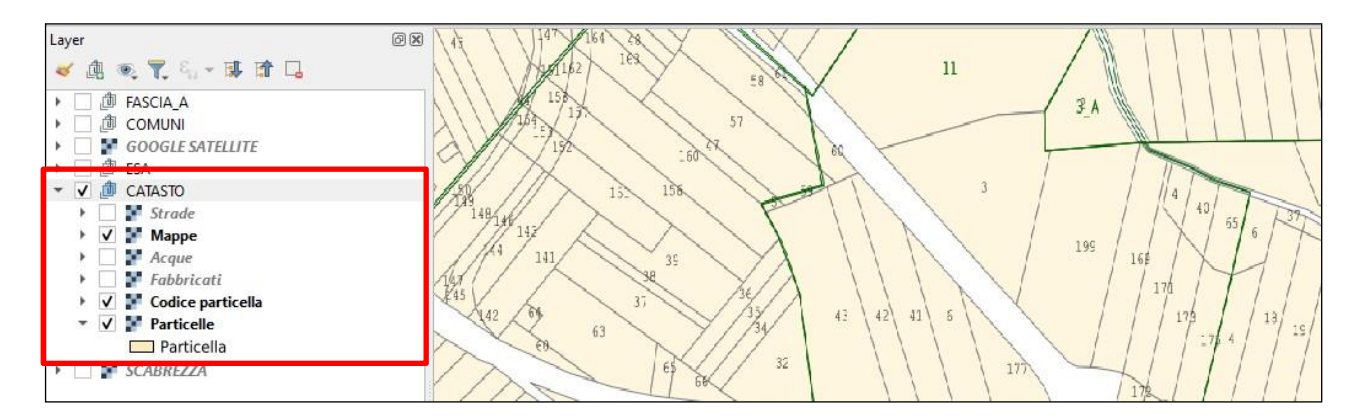

**Fig. A3.10** – Il livello relativo alla cartografia catastale *(in questa immagine è presente la suddivisione in particelle con il relativo codice particella)*

#### **SCABREZZA**

Tipologia cartografia: raster

Fonte: file ASC (modello idraulico 2D)

Sistema di riferimento: EPSG: 3003 – Monte Mario / Italy zone 1

Proprietà livello: Simbologia  $\rightarrow$  Visualizzazione banda  $\rightarrow$  Tipo visualizzazione: Valori a Tavolozza/Univoci  $\rightarrow$ classifica (Fig. A3.12)

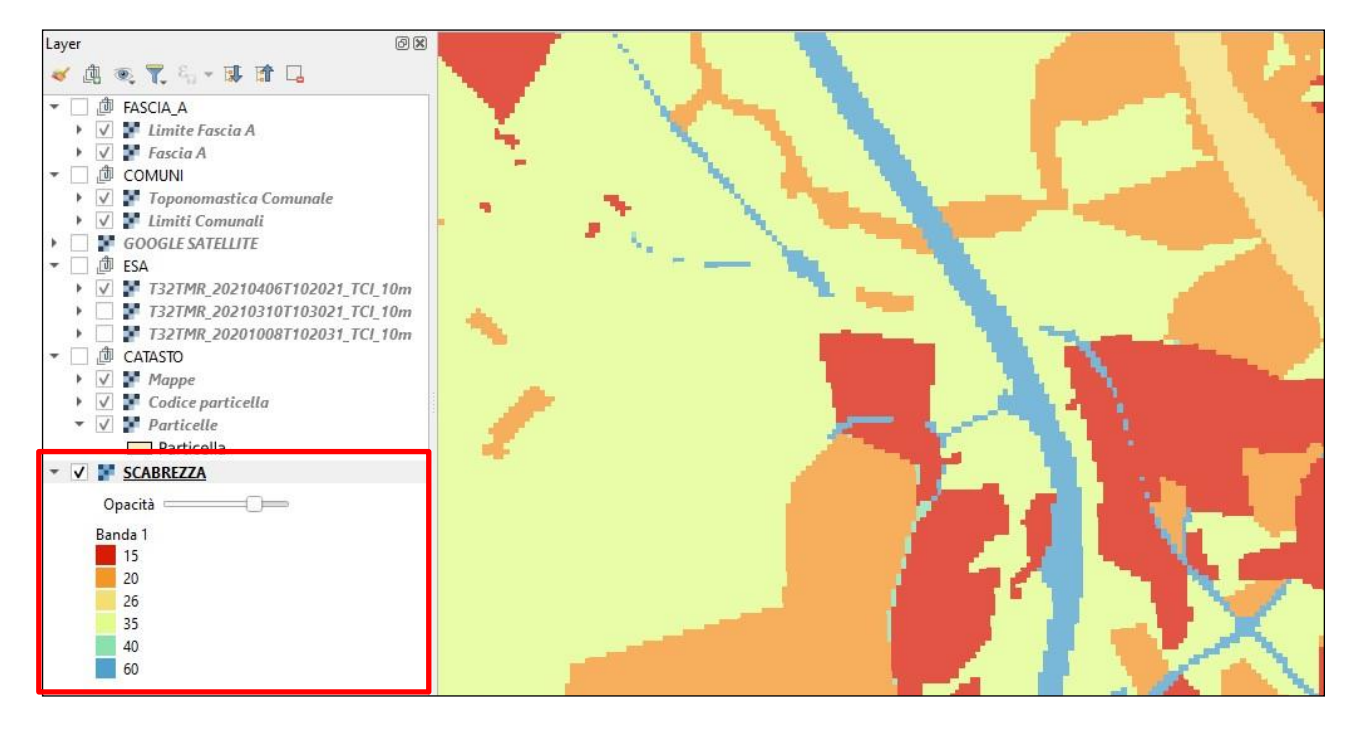

**Fig. A3.11** – Il livello relativo alla carta degli indici di scabrezza

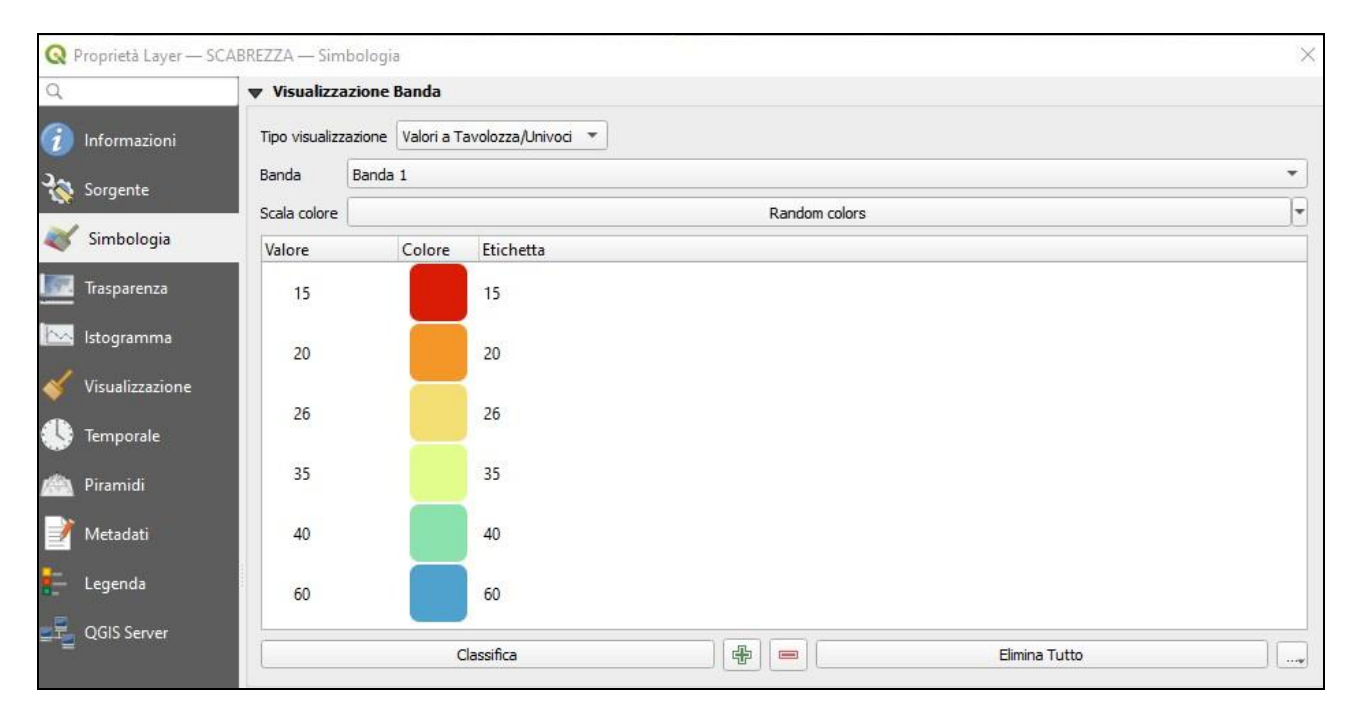

**Fig. A3.12** – Proprietà grafiche del livello relativo alla carta degli indici di scabrezza

I vari livelli caricati possono essere attivati o disattivati a piacere in modo tale da evidenziare le informazioni necessarie, ad esempio la carta degli indici di scabrezza sovrapposta alla cartografia catastale (Fig. A3.13).

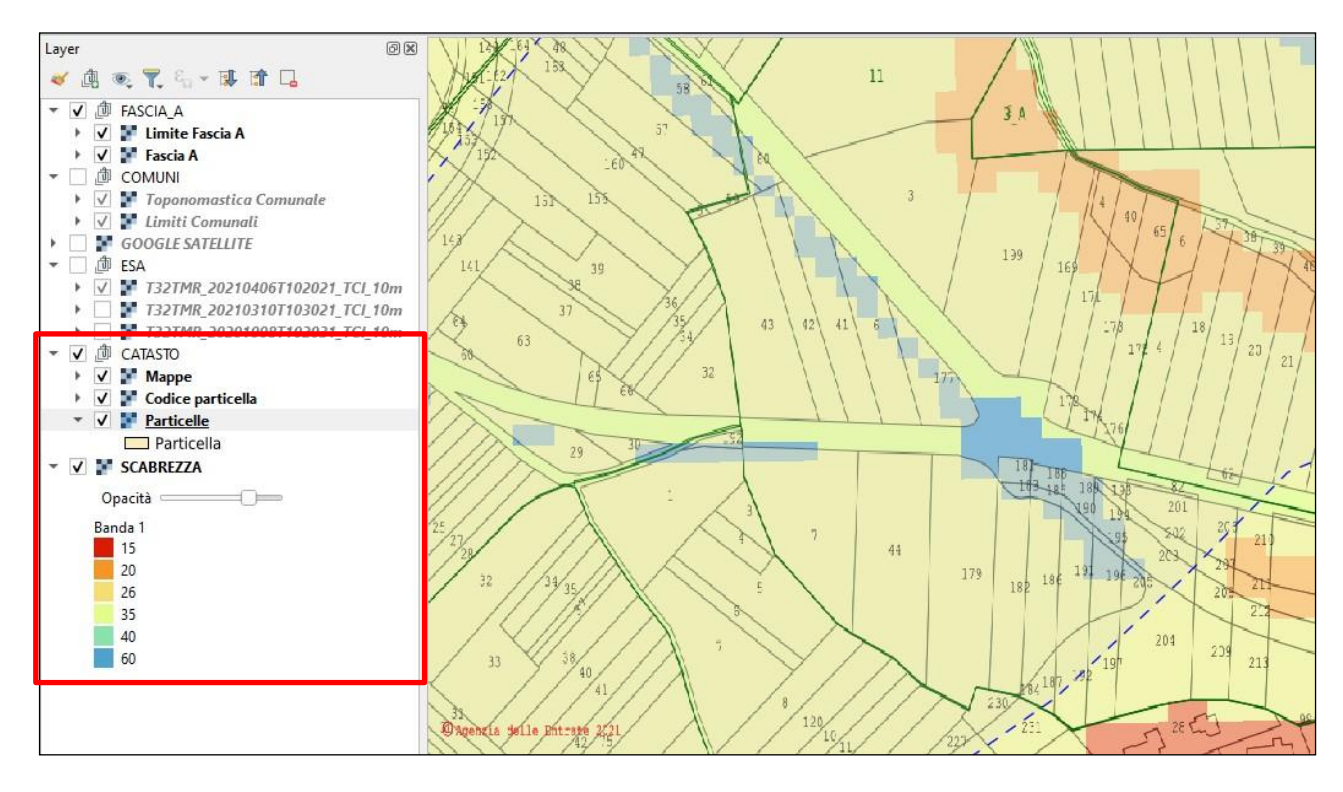

**Fig. A3.13** – Sovrapposizione carta catastale e carta delle scabrezze